K ロ ▶ K @ ▶ K 할 > K 할 > 1 할 > 1 이익어

# Introduction to Text Mining

—Tutorial at EDBT'06—

### René Witte

Faculty of Informatics Institute for Program Structures and Data Organization (IPD) Universität Karlsruhe, Germany http://rene-witte.net

27.03.2006

## Lack of Information?

<span id="page-1-0"></span>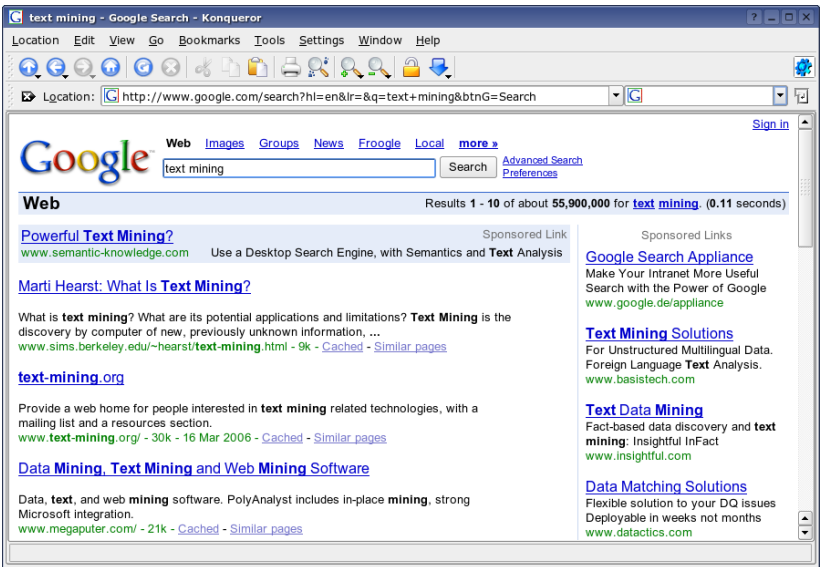

# Lack of Information?

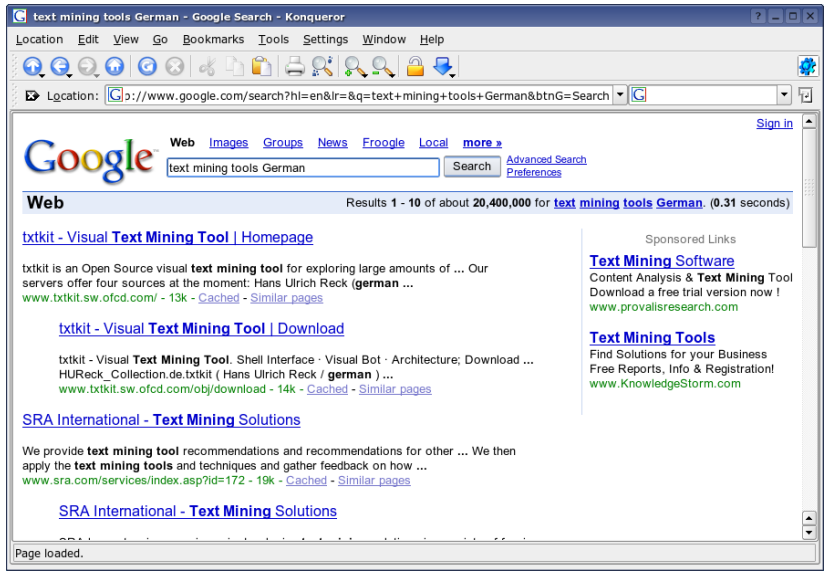

**AD A REAKEN E YOUR** 

## Tutorial Overview

#### Today's Tutorial contains. . .

Introduction: Motivation, definitions, applications

Foundations: Theoretical background in Computational Linguistics

- Technology: Technological foundations for building Text Mining systems
- Applications: In-depth description of two application areas (summarization, biology) and overview on two others (question-answering, opinion mining)

Conclusions: the end.

<span id="page-3-0"></span>Each part contains some references for further study.

K ロ ▶ K 레 ▶ K 코 ▶ K 코 ▶ 『코 │ ◆ 9 Q ⊙

# Part I

## <span id="page-4-0"></span>[Introduction](#page-4-0)

3 [Introduction](#page-6-0) **•** [Motivation](#page-6-0)

**[Definitions](#page-10-0) • [Text Mining](#page-10-0)** 

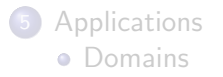

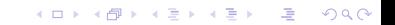

**AD A REAKEN E YOUR** 

# Information Overload

### Too much (textual) information

- We now have electronic books, documents, web pages, emails, blogs, news, chats, memos, research papers, . . .
- . . . all of it immediately accessible, thanks to databases and Information Retrieval (IR)
- An estimated 80–85% of all data stored in databases are natural language texts
- **But humans did not scale so well...**

<span id="page-6-0"></span>This results in the common perception of Information Overload.

# Example: The BioTech Industry

## Access to information is a serious problem

- 80% of biological knowledge is only in reasearch papers
- finding the information you need is prohibitively expensive

- $\bullet$  if you read 60 research papers/week...
- ...and 10% of those are interesting...
- . . .a scientist manages 6/week, or 300/year

- 
- 

**AD A REAKEN E YOUR** 

## Example: The BioTech Industry

### Access to information is a serious problem

- 80% of biological knowledge is **only** in reasearch papers
- finding the information you need is prohibitively expensive

#### Humans do not scale well

- $\bullet$  if you read 60 research papers/week...
- $\bullet$  ...and 10% of those are interesting...
- . . .a scientist manages 6/week, or 300/year

- MedLine adds more than 10000 abstracts each *month*!
- Chemical Abstracts Registry (CAS) registers 4000 entities each day, 2.5 million in 2004 alone

[cf. Talk by Robin McEntire of GlaxoSmithKline at KBB'05]

# Example: The BioTech Industry

## Access to information is a serious problem

- 80% of biological knowledge is **only** in reasearch papers
- finding the information you need is prohibitively expensive

### Humans do not scale well

- $\bullet$  if you read 60 research papers/week...
- . . . and 10% of those are interesting...
- . . .a scientist manages 6/week, or 300/year

## This is not good enough

- MedLine adds more than 10000 abstracts each *month*!
- Chemical Abstracts Registry (CAS) registers 4000 entities each day, 2.5 million in 2004 alone

[cf. Talk by Robin McEntire of GlaxoSmithKline at KBB'05]

## One usually distinguishes

- **•** Information Retrieval
- **•** Information Extraction
- 

<span id="page-10-0"></span>

### One usually distinguishes

- **•** Information Retrieval
- **o** Information Extraction
- **Text Mining**

### One usually distinguishes

- **•** Information Retrieval
- **•** Information Extraction
- **•** Text Mining

Text mining, also known as intelligent text analysis, text data mining or knowledge-discovery in text (KDT), refers generally to the process of extracting interesting and non-trivial information and knowledge from unstructured text. Text mining is a young interdisciplinary field which draws on information retrieval, data mining, machine learning, statistics and computational linguistics. As most information (over 80%) is stored as text, text mining is believed to have a high commercial potential value.

### One usually distinguishes

- **•** Information Retrieval
- **•** Information Extraction
- **•** Text Mining

## Text Mining (Def. Wikipedia)

Text mining, also known as intelligent text analysis, text data mining or knowledge-discovery in text (KDT), refers generally to the process of extracting interesting and non-trivial information and knowledge from unstructured text. Text mining is a young interdisciplinary field which draws on information retrieval, data mining, machine learning, statistics and computational linguistics. As most information (over 80%) is stored as text, text mining is believed to have a high commercial potential value.

**AD A REAKEN E YOUR** 

## What to mine?

### Emails, Instant Messages, Blogs, . . .

Look for:

- Entities (Persons, Companies, Organizations, . . .)
- Events (Inventions, Offers, Attacks, . . .)

<span id="page-14-0"></span>Biggest existing system: ECHELON (UKUSA)

**AD A REAKEN E YOUR** 

# What to mine? (II)

News: Newspaper articles, Newswires, . . .

Similar to last, but additionally:

- collections of articles (e.g., from different agencies, describing the same event)
- contrastive summaries (e.g., event described by U.S. newspaper vs. Arabic newspaper)
- also needs temporal analysis
- main problems: cross-language and cross-document analysis

Many publicily accessible systems, e.g. Google News or Newsblaster.

# What to mine? (III)

## (Scientific) Books, Papers, . . .

- **o** detect new trends in research
- automatic curation of research results in Bioinformatics

need to deal with highly specific language

- extract requirements from software specification
- detect conflicts between source code and its documentation

# What to mine? (III)

## (Scientific) Books, Papers, . . .

- **o** detect new trends in research
- automatic curation of research results in Bioinformatics

need to deal with highly specific language

### Software Requirement Specifications, Documentation, . . .

- extract requirements from software specification
- **•** detect conflicts between source code and its documentation

extract and analyse information from web sites

• mine companies' web pages (detect new products & trends)

• mine Intranets (gather knowledge, find "illegal" content, ...) problems: not simply plain text, also hyperlinks and hidden information ("deep web")

# What to mine? (III)

## (Scientific) Books, Papers, . . .

- **o** detect new trends in research
- automatic curation of research results in Bioinformatics

need to deal with highly specific language

Software Requirement Specifications, Documentation, . . .

- extract requirements from software specification
- **•** detect conflicts between source code and its documentation

## Web Mining

extract and analyse information from web sites

mine companies' web pages (detect new products & trends)

mine Intranets (gather knowledge, find "illegal" content, . . .) problems: not simply plain text, also hyperlinks and hidden information ("deep web")

 $QQ$ 

 $\mathbf{A} \equiv \mathbf{A} + \mathbf{A} + \mathbf{B} + \mathbf{A} + \mathbf{B} + \mathbf{A} + \mathbf{B} + \mathbf{A} + \mathbf{B} + \mathbf{A} + \mathbf{B} + \mathbf{A} + \mathbf{B} + \mathbf{A} + \mathbf{B} + \mathbf{A} + \mathbf{B} + \mathbf{A} + \mathbf{B} + \mathbf{A} + \mathbf{B} + \mathbf{A} + \mathbf{B} + \mathbf{A} + \mathbf{B} + \mathbf{A} + \mathbf{B} + \mathbf{A} + \mathbf{B} + \mathbf{A} + \math$ 

## Typical Text Mining Tasks

### Classification and Clustering

- Email Spam-Detection, Classification (Orders, Offers, . . .)
- Clustering of large document sets (<vivisimo.com>)
- **Creation of topic maps (<www.leximancer.com>)**

- **Trend Mining, Opinion Mining, Novelty Detection**
- Ontology Creation, Entity Tracking, Information Extraction

- 
- 
- Question-Answering (QA)

**KOD KAR KED KED E YOUN** 

# Typical Text Mining Tasks

## Classification and Clustering

- Email Spam-Detection, Classification (Orders, Offers, . . .)
- Clustering of large document sets (<vivisimo.com>)
- **Creation of topic maps (<www.leximancer.com>)**

## Web Mining

- **Trend Mining, Opinion Mining, Novelty Detection**
- **Ontology Creation, Entity Tracking, Information Extraction**

- Machine Translation (MT)
- **Automatic Summarization**
- Question-Answering (QA)

 $2Q$ 

モロン 不得 メモン スラン・モー

# Typical Text Mining Tasks

## Classification and Clustering

- Email Spam-Detection, Classification (Orders, Offers, . . .)
- Clustering of large document sets (<vivisimo.com>)
- **Creation of topic maps (<www.leximancer.com>)**

## Web Mining

- **Trend Mining, Opinion Mining, Novelty Detection**
- **Ontology Creation, Entity Tracking, Information Extraction**

## "Classical" NLP Tasks

- Machine Translation (MT)
- **Automatic Summarization**
- Question-Answering (QA)

 $\mathbf{E} = \mathbf{A} \oplus \mathbf{A} + \mathbf{A} \oplus \mathbf{A} + \mathbf{A} \oplus \mathbf{A} + \mathbf{A} \oplus \mathbf{A}$ 

## Information Overload, Part II

## Can't you just summarize this for me?

Create "intelligent assistants" that retrieve, process, and condense information for you.

We already have: Information Retrieval

We need: Technologies to process the retrieved information

One example is Automatic Summarization to condense a single document or a set of documents.

Mrs. Coolidge: What did the preacher discuss in his sermon? President Coolidge: Sin. Mrs. Coolidge: What did he say?

President Coolidge: He said he was against it.

## Information Overload, Part II

## Can't you just summarize this for me?

Create "intelligent assistants" that retrieve, process, and condense information for you.

We already have: Information Retrieval

We need: Technologies to process the retrieved information

One example is Automatic Summarization to condense a single document or a set of documents.

#### For example. . .

Mrs. Coolidge: What did the preacher discuss in his sermon? President Coolidge: Sin. Mrs. Coolidge: What did he say? President Coolidge: He said he was against it.

## Automatic Summarization

## Example source (newspaper article)

HOUSTON – The Hubble Space Telescope got smarter and better able to point at distant astronomical targets on Thursday as spacewalking astronauts replaced two major pieces of the observatory's gear. On the second spacewalk of the shuttle Discovery's Hubble repair mission, the astronauts, C. Michael Foale and Claude Nicollier, swapped out the observatory's central computer and one of its fine guidance sensors, a precision pointing device. The spacewalkers ventured into Discovery's cargo bay, where Hubble towers almost four stories above, at 2:06 p.m. EST, about 45 minutes earlier than scheduled, to get a jump on their busy day of replacing some of the telescope's most important components. . . .

Space News: [the shuttle Discovery's Hubble repair mission, the observatory's central computer]

## Automatic Summarization

## Example source (newspaper article)

HOUSTON – The Hubble Space Telescope got smarter and better able to point at distant astronomical targets on Thursday as spacewalking astronauts replaced two major pieces of the observatory's gear. On the second spacewalk of the shuttle Discovery's Hubble repair mission, the astronauts, C. Michael Foale and Claude Nicollier, swapped out the observatory's central computer and one of its fine guidance sensors, a precision pointing device. The spacewalkers ventured into Discovery's cargo bay, where Hubble towers almost four stories above, at 2:06 p.m. EST, about 45 minutes earlier than scheduled, to get a jump on their busy day of replacing some of the telescope's most important components. . . .

#### Summary (10 words)

Space News: [the shuttle Discovery's Hubble repair mission, the observatory's central computer]

## Dealing with Text in Natural Languages

#### Problem

How can I automatically create a summary from a text written in natural language?

Current trends in NLP:

- deal with "real-world" texts, not just limited examples
- requires robust, fault-tolerant algorithms (e.g., partial parsing)
- **•** shift from rule-based approches to statistical methods and machine learning
- **•** focus on "knowledge-poor" techniques, as even shallow semantics is quite tough to obtain

# Dealing with Text in Natural Languages

#### Problem

How can I automatically create a summary from a text written in natural language?

### Solution: Natural Language Processing (NLP)

Current trends in NLP:

- **o** deal with "real-world" texts, not just limited examples
- requires robust, fault-tolerant algorithms (e.g., partial parsing)
- shift from rule-based approches to statistical methods and machine learning
- **•** focus on "knowledge-poor" techniques, as even shallow semantics is quite tough to obtain

K ロ ▶ K @ ▶ K 할 ▶ K 할 ▶ ( 할 ) 수 있습니다

# Part II

## <span id="page-28-0"></span>[Foundations](#page-28-0)

[Introduction](#page-30-0) [Computational Linguistics](#page-31-0) [Performance Evaluation](#page-73-0) [Literature](#page-86-0)

0000000

**KORK ERKER ER AGA** 

#### **[Introduction](#page-30-0)**

- **[Computational Linguistics](#page-31-0)** 
	- **·** [Introduction](#page-31-0)
	- **•** [Ambiguity](#page-33-0)
	- [Rule-based vs. Statistical NLP](#page-35-0)
	- **•** [Preprocessing and Tokenisation](#page-36-0)
	- [Sentence Splitting](#page-43-0)
	- [Morphology](#page-45-0)
	- [Part-of-Speech \(POS\) Tagging](#page-50-0)
	- [Chunking and Parsing](#page-55-0)
	- **•** [Semantics](#page-63-0)
	- **[Pragmatics: Co-reference resolution](#page-70-0)**
- [Performance Evaluation](#page-73-0)
	- **[Evaluation Measures](#page-73-0)**
	- [Accuracy and Error](#page-76-0)
	- **[Precision and Recall](#page-77-0)**
	- [F-Measure and Inter-Annotator Agreement](#page-80-0)
	- [More complex evaluations](#page-83-0)
- [Literature](#page-86-0)

[Introduction](#page-30-0) [Computational Linguistics](#page-31-0) [Performance Evaluation](#page-73-0) [Literature](#page-86-0)

## Take your PP-Attachement out of my Garden Path!

### Understanding Computational Linguists

Text Mining is concerned with processing documents written in natural language:

- this is the domain of *Computational Linguistics (CL)* and Natural Language Processing (NLP)
- **•** practical application, with more of an engineering perspective, also called Language Technology (LT)
- Text Mining (TM) is concerned with concrete practical applications (compare: "Information Systems" and "Databases")

<span id="page-30-0"></span>Hence, we need to review some concepts, terminology, and foundations from these areas.

[Introduction](#page-30-0) **[Computational Linguistics](#page-31-0)** [Performance Evaluation](#page-73-0) [Literature](#page-86-0)<br> **COMPUTATION** 

0000000

イロメ イ押メ イヨメ イヨメー

 $\Rightarrow$ 

 $QQ$ 

## Computational Linguistics 101

#### Classical Categorization

To deal with the complexity of natural langauge, it is typically regarded on several levels (cf. Jurafsky & Martin):

Phonology the study of linguistic sounds

- Morphology the study of meaningful components of words
	- Syntax the study of structural relationships between words Semantics the study of meaning
- Pragmatics the study of how language is used to accomplish goals Discourse the study of larger linguistic units

#### Importance for Text Mining

- Phonology only concerns spoken language
- <span id="page-31-0"></span>• Discourse, Pragmatics, and even Semantics is still rarely used

# Why is NLP hard?

#### Difference to other areas in Computer Science

Computer scientist are used to dealing with precise, closed, artificial structures

- e.g., we build a "mini-world" for a database rather than attempting to model every aspect of the real world
- **•** programming languages have a simple syntax (around 100 words) and a precise semantic

This approach does not work for natural language:

- **•** tens of thousands of languages, with more than 100000 words each
- complex syntax, many ambiguities, constantly changing and evolving

A corollary is that a TM system will never get it "100% right"

**AD A REAKEN E YOUR** 

# Ambiguity

#### Ambiguity appears on every analysis level

The classical examples:

- He saw the man with the telescope.
- Time flies like an arrow. Fruit flies like a banana.

This does not get better with real-world sentences:

• The board approved *fits acquisition [by Royal Trustco. Ltd.]* [of Toronto] [for \$27 a share] [at its monthly meeting].

<span id="page-33-0"></span>(cf. Manning & Schütze)

**AD A REAKEN E YOUR** 

# Ambiguity

#### Ambiguity appears on every analysis level

The classical examples:

- He saw the man with the telescope.
- Time flies like an arrow. Fruit flies like a banana.

#### And those are simple. . .

This does not get better with real-world sentences:

• The board approved lits acquisition] [by Royal Trustco. Ltd.] [of Toronto] [for \$27 a share] [at its monthly meeting].

(cf. Manning & Schütze)

# Current Trends in NLP

### The classical way: until late 1980's

Rule-based approaches:

- are too rigid for natural language
- suffer from the knowledge acquisition bottleneck
- $\bullet$  cannot keep up with changing/evolving language ex. "to google"

### The statistical way: since early 1990's

"Statistical NLP" refers to all quantitative approaches, including Bayes' models, Hidden Markov Models (HMMs), Support Vector Machines (SVMs), Clustering, ...

- more robust & more flexible
- need a *Corpus* for (supervised or unsupervised) learning

<span id="page-35-0"></span>But real-world systems typically combine both.
## Tokenization

## Preprocessing

Input files usually need some cleanup before processing can start:

- Remove "fluff" from web pages (ads, navigation bars,  $\dots$ )
- Normalize text converted from PDF, Doc, or other binary formats
- **O** Deal with errors in OCR'd documents
- Deal with tables, figures, captions, formulas, ...

Text is splitted into basic units called Tokens:

- word tokens
- number tokens
- space tokens
- $\bullet$  . . .

<span id="page-36-0"></span>Consistent tokenization is important for all l[ate](#page-35-0)[r](#page-37-0) [p](#page-35-0)[ro](#page-36-0)[ce](#page-38-0)[s](#page-35-0)[s](#page-36-0)[in](#page-42-0)[g](#page-43-0)[s](#page-31-0)[te](#page-72-0)[p](#page-73-0)[s](#page-0-0)

## Tokenization

## Preprocessing

Input files usually need some cleanup before processing can start:

- Remove "fluff" from web pages (ads, navigation bars,  $\dots$ )
- Normalize text converted from PDF, Doc, or other binary formats
- Deal with errors in OCR'd documents
- Deal with tables, figures, captions, formulas, ...

## Tokenization

Text is splitted into basic units called Tokens:

- o word tokens
- **a** number tokens
- space tokens
- $\bullet$  ...

<span id="page-37-0"></span>Consistent tokenization is important for all l[ate](#page-36-0)[r](#page-38-0) [p](#page-35-0)[ro](#page-36-0)[ce](#page-38-0)[s](#page-35-0)[s](#page-36-0)[in](#page-42-0)[g](#page-43-0)[s](#page-31-0)[te](#page-72-0)[p](#page-73-0)[s](#page-0-0)

# Tokenization (II)

## What is a word?

Unfortunately, even tokenization can be difficult:

- Is John's sick one token or two? If one  $\rightarrow$  problems in parsing (where's the verb?) If two  $\rightarrow$  what do we do with John's house?
- What to do with hyphens? E.g., database vs. data-base vs. data base
- what to do with "C++", "A/C", ":-)", "..."?

- Some languages don't use whitespace (e.g., Chinese)  $\rightarrow$  need to run a word segmentation first
- <span id="page-38-0"></span>Heavy compounding e.g. in German, decomposition necessary "Rinderbraten" (roast beef)  $\rightarrow$  Rind|erbraten? Rind|erb|raten? Rinder|braten?

# Tokenization (II)

## What is a word?

Unfortunately, even tokenization can be difficult:

- Is John's sick one token or two? If one  $\rightarrow$  problems in parsing (where's the verb?) If two  $\rightarrow$  what do we do with John's house?
- What to do with hyphens? E.g., database vs. data-base vs. data base
- what to do with "C++", "A/C", ":-)", "..."?

### Even worse. . .

- Some languages don't use whitespace (e.g., Chinese)  $\rightarrow$  need to run a word segmentation first
- Heavy compounding e.g. in German, decomposition necessary "Rinderbraten" (roast beef)  $\rightarrow$  Rind|erbraten? Rind|erb|raten? Rinder|braten?

0000000

**KORK ERKER ER AGA** 

# Tokenization (III)

#### The good, the bad, and the . . .

Tokenization can become even more difficult in specific domains.

Documents include lots of source code snippets:

• package java.util.\*

• The range-view operation, subList(int fromIndex, int toIndex), returns a List view of the portion of this list whose indices range from fromIndex, inclusive, to toIndex , exclusive.

Need to deal with URLs, methods, class names, etc.

0000000

**AD A REAKEN E YOUR** 

# Tokenization (III)

#### The good, the bad, and the . . .

Tokenization can become even more difficult in specific domains.

### Software Documents

Documents include lots of source code snippets:

- package java.util.\*
- The range-view operation, subList(int fromIndex, int toIndex), returns a List view of the portion of this list whose indices range from fromIndex, inclusive, to toIndex , exclusive.

Need to deal with URLs, methods, class names, etc.

**AD A REAKEN E YOUR** 

# Tokenization (IV)

## Biological Documents

Highly complex expressions, chemical formulas, etc.:

- $\bullet$  1,4- $\beta$ -xylanase II from Trichoderma reesei
- When N-formyl-L-methionyl-L-leucyl-L-phenylalanine (fMLP) was injected. . .
- <span id="page-42-0"></span>Technetium-99m-CDO-MeB [Bis[1,2-cyclohexanedionedioximato(1-)-O]-[1,2-cyclohexanedione dioximato(2-) -O]methyl-borato(2-)-N,N',N'',N''',N''',N'''',N'''')chlorotechnetium) belongs to a family of compounds. . .

# Sentence Splitting

## Mark Sentence Boundaries

Detects sentence units. Easy case:

o often, sentences end with ".", "!", or "?"

Hard (or annoying) cases:

- difficult when a "." do not indicate an EOS: "MR. X", "3.14", "Y Corp.", . . .
- we can detect common abbreviations ("U.S."), but what if a sentence ends with one?

". . .announced today by the U.S. The. . .

• Sentences can be nested (e.g., within quotes)

for many downstream analysis tasks:

- POS-Taggers maximize probabilites of tags within a sentence
- <span id="page-43-0"></span>Summarization systems rely on correct detection of sentence

# Sentence Splitting

## Mark Sentence Boundaries

Detects sentence units. Easy case:

o often, sentences end with ".", "!", or "?"

Hard (or annoying) cases:

- difficult when a "." do not indicate an EOS: "MR. X", "3.14", "Y Corp.", . . .
- we can detect common abbreviations ("U.S."), but what if a sentence ends with one?

". . .announced today by the U.S. The. . .

• Sentences can be nested (e.g., within quotes)

## Correct sentence boundary is important

for many downstream analysis tasks:

- POS-Taggers maximize probabilites of tags within a sentence
- <span id="page-44-0"></span>• Summarization systems rely on correct detection of sentence

# Morphological Analysis

## Morphological Variants

Words are changed through a morphological process called inflection:

- typically indicates changes in case, gender, number, tense, etc.
- example car  $\rightarrow$  cars, give  $\rightarrow$  gives, gave, given

Goal: "normalize" words

Two main approaches to normalization:

Stemming reduce words to a base form

Lemmatization reduce words to their lemma

<span id="page-45-0"></span>Main difference: stemming just finds any base form, which doesn't even need to be a word in the language! Lemmatization find the actual root of a word, but requires morphological analysis.

# Morphological Analysis

## Morphological Variants

Words are changed through a morphological process called inflection:

- typically indicates changes in case, gender, number, tense, etc.
- example car  $\rightarrow$  cars, give  $\rightarrow$  gives, gave, given

Goal: "normalize" words

## Stemming and Lemmatization

Two main approaches to normalization:

Stemming reduce words to a *base form* 

Lemmatization reduce words to their lemma

Main difference: stemming just finds any base form, which doesn't even need to be a word in the language! Lemmatization find the actual root of a word, but requires morphological analysis.

0000000

## Stemming vs. Lemmatization

## Stemming

Commonly used in Information Retrieval:

- Can be achieved with rule-based algorithms, usually based on suffix-stripping
- Standard algorithm for English: the Porter stemmer
- Advantages: simple & fast
- **·** Disadvantages:
	- Rules are language-dependent
	- Can create words that do not exist in the language, e.g.,  $complex \rightarrow$  computers  $\rightarrow$  comput
	- Often reduces different words to the same stem, e.g., army, arm  $\rightarrow$  arm stocks, stockings  $\rightarrow$  stock
- **•** Stemming for German: German stemmer in the full-text search engine Lucene, Snowball stemmer with German rule file

# Stemming vs. Lemmatization, Part II

## Lemmatization

Lemmatization is the process of deriving the base form, or *lemma*, of a word from one of its inflected forms. This requires a morphological analysis, which in turn typically requires a lexicon.

- **•** Advantages:
	- identifies the *lemma* (root form), which is an actual word
	- **•** less errors than in stemming
- Disadvantages:
	- more complex than stemming, slower
	- requires additional language-dependent resources
- <span id="page-48-0"></span>While stemming is good enough for Information Retrieval, Text Mining often requires lemmatization
	- Semantics is more important (we need to distinguish an *army* and an arm!)
	- Errors in low-level components can multiply when running downstream

0000000

 $\circ$ 

# Lemmatization Example

### Lemmatization in German

Lemmatization for a morphologically complex language like German is complicated

Cannot be solved through a rule-based algorithm

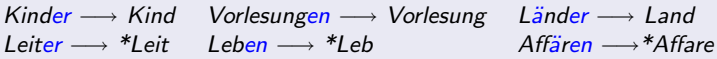

An accurate lemmatization for German requires a lexicon

For each word, all inflected forms or morphological rules

## The Durm German Lemmatizer

A self-learning context-aware lemmatization system for German that can create (and correct) a lexicon by processing German documents:

<span id="page-49-0"></span>Menschen Sg Masc Akk Mensch 6 4/11/2005 15:8:16 4/11/2005 15:10:1[1](#page-48-0) [1](#page-50-0)[1](#page-48-0)[6](#page-49-0)[u](#page-44-0)[nl](#page-45-0)[o](#page-49-0)[c](#page-50-0)[k](#page-30-0)[e](#page-31-0)[d](#page-72-0)

# Part-of-Speech (POS) Tagging

### Where are we now?

So far, we splitted texts into tokens and sentences and performed some normalization.

• Still a long way to go to an *understanding* of natural language. . .

Typical approach in NLP: deal with the complexity of language by applying intermediate processing steps to acquire more and more structure. Next stop: POS-Tagging.

A statistical POS Tagger scans tokens and assigns POS Tags. A black cat plays.  $\therefore \rightarrow A/DT$  black/JJ cat/NN plays/VB...

- relies on different word order probabilities
- needs a manually tagged corpus for machine learning

<span id="page-50-0"></span>Note: this is not parsing!

# Part-of-Speech (POS) Tagging

### Where are we now?

So far, we splitted texts into tokens and sentences and performed some normalization.

• Still a long way to go to an *understanding* of natural language. . .

Typical approach in NLP: deal with the complexity of language by applying intermediate processing steps to acquire more and more structure. Next stop: POS-Tagging.

## POS-Tagging

A statistical POS Tagger scans tokens and assigns POS Tags. A black cat plays.  $\ldots \rightarrow A/DT$  black/JJ cat/NN plays/VB...

• relies on different word order probabilities

• needs a manually tagged corpus for machine learning Note: this is not parsing!

0000000

# Part-of-Speech (POS) Tagging (II)

#### Tagsets

A tagset defines the tags to assign to words. Main POS classes are: Noun refers to entities like people, places, things or ideas Adjective describes the properties of nouns or pronouns Verb describes actions, activities and states Adverb describes a verb, an adjective or another adverb Pronoun word that can take the place of a noun Determiner describes the particular reference of a noun Preposition expresses spatial or time relationships Note: real tagsets have from 45 (Penn Treebank) to 146 tags (C7).

0000000

# POS Tagging Algorithms

### Fundamentals

- POS-Tagging generally requires:
- Training phase where a manually annotated corpus is processed by a machine learning algorithm; and a

Tagging algorithm that processes texts using learned parameters. Performance is generally good (around 96%) when staying in the same domain.

There is a multitude of approaches, commonly used are:

- **Decision Trees**
- Hidden Markov Models (HMMs)
- Support Vector Machines (SVM)
- Transformation-based Taggers (e.g., the Brill tagger)

0000000

# POS Tagging Algorithms

### Fundamentals

- POS-Tagging generally requires:
- Training phase where a manually annotated corpus is processed by a machine learning algorithm; and a

Tagging algorithm that processes texts using learned parameters. Performance is generally good (around 96%) when staying in the same domain.

## Algorithms used in POS-Tagging

There is a multitude of approaches, commonly used are:

- Decision Trees
- Hidden Markov Models (HMMs)
- Support Vector Machines (SVM)
- Transformation-based Taggers (e.g., the Brill tagger)

0000000

**AD A REAKEN E YOUR** 

# Syntax: Chunking and Parsing

## Finding Syntactic Structures

We can now start a syntactic analysis of a sentence using:

Parsing producing a *parse tree* for a sentence using a parser, a grammar, and a lexicon

Chunking finding syntactic constituents like Noun Phrases (NPs) or Verb Groups (VGs) within a sentence

Producing a full parse tree often fails due to grammatical inaccuracies, novel words, bad tokenization, wrong sentence splits, errors in POS tagging, . . . Hence, chunking and partial parsing are more commonly used.

0000000

# Syntax: Chunking and Parsing

### Finding Syntactic Structures

We can now start a syntactic analysis of a sentence using:

Parsing producing a *parse tree* for a sentence using a parser, a grammar, and a lexicon

Chunking finding syntactic constituents like Noun Phrases (NPs) or Verb Groups (VGs) within a sentence

#### Chunking vs. Parsing

Producing a full parse tree often fails due to grammatical inaccuracies, novel words, bad tokenization, wrong sentence splits, errors in POS tagging, . . .

Hence, *chunking* and *partial parsing* are more commonly used.

**AD A REAKEN E YOUR** 

# Noun Phrase Chunking

### NP Chunker

Recognition of noun phrases through context-free grammar with Earley-type chart parser

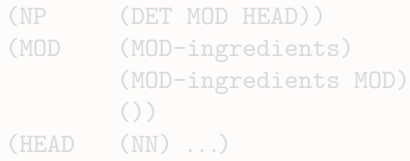

**AD A REAKEN E YOUR** 

# Noun Phrase Chunking

### NP Chunker

Recognition of noun phrases through context-free grammar with Earley-type chart parser

### Grammar Excerpt

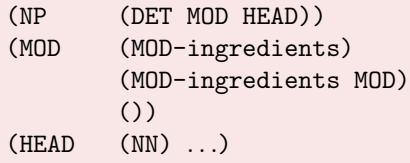

# Noun Phrase Chunking

### NP Chunker

Recognition of noun phrases through context-free grammar with Earley-type chart parser

### Grammar Excerpt

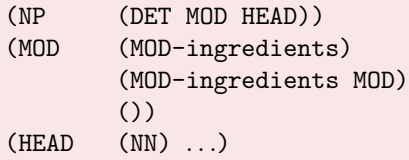

### Example

I'l couldn't believe what I saw," said McNeill, who also discovered bomb-making instructions and detailed maps of U.S. landmarks in the cave. "On top of all the destruction these people had already unleashed, plans were underway to harass the American people with a merciles assault of offers for everything from discounts on home DSL lines to ore-approved, low-interest credit cards."

For all the evidence collected by the CIA, the "smoking gun" in the investigation may turn out to be an alleged Osama bin Laden motivation videotape, currently in the possession of CNN. The controversial tap which has never aired on the cable network, is rumored to feature bit Laden urging his followers to think positive and believe in the quality the product they are pitching, closing on the grim slogan "Smile And

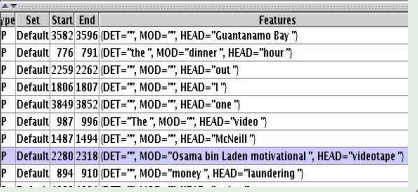

# Chunking vs. Parsing, Round 2

## What can we do with chunks?

(NP) chunks are very useful in finding named entities (NEs), e.g., Persons, Companies, Locations, Patents, Organisms, . . .. But additional methods are needed for finding relations:

- Who invented X?
- What company created product Y that is doomed to fail?
- Which organism is this protein coming from?

Parse trees can help in determining these relationships

Parsing is hard due to many kinds of ambiguities:

PP-Attachement which NP takes the PP? Compare: He ate spaghetti with a fork. He ate spaghetti with tomato sauce. NP Bracketing plastic cat food can cover

 $290$ 

# Chunking vs. Parsing, Round 2

## What can we do with chunks?

(NP) chunks are very useful in finding named entities (NEs), e.g., Persons, Companies, Locations, Patents, Organisms, . . .. But additional methods are needed for finding relations:

- Who invented X?
- What company created product Y that is doomed to fail?
- Which organism is this protein coming from?

Parse trees can help in determining these relationships

## Parsing Challenges

Parsing is hard due to many kinds of ambiguities:

PP-Attachement which NP takes the PP? Compare: He ate spaghetti with a fork. He ate spaghetti with tomato sauce. NP Bracketing plastic cat food can cover

## Parsing: Example

#### <span id="page-62-0"></span>Example of a (partial) parser output using SUPPLE**Co** Syntax tree viewer  $\overline{?}$  $\mathbf{v}$ hnn con vpcore vpcore premods fypcore fypcore premods onmodal\_vpcore bnp\_core onmodal\_vpcore bnp\_core premod nonmodal\_vpcore1 bnp\_head ionmodal\_vpcore1 premods ne\_np bnp\_head vpcore1 premod ne\_np vpcore1 nremor premod names\_np premod premod names\_np premot ne\_np ne nr  $\mathbf{a}$ pn sem\_cat **Tropical** Storn Gilber eastern Caribbea strengthened hurrican Saturday  $\overline{1}$  $\overline{\phantom{a}}$ OK Cancel

ă,  $2Q$  $\rightarrow$   $\oplus$   $\rightarrow$   $\rightarrow$   $\oplus$   $\rightarrow$ Þ 4日下  $-4$ 

0000000

## **Semantics**

## Moving on...

Now that we have syntactic information, we can start to address the meaning of words.

A WordNet is a semantic network encoding the words of a single (or multiple) language(s) using:

Synsets encoding the meanings for each word (e.g., bank)

Relations synonymy, antonymy, hypernymy, hyponymy, holonymy, meronymy, homonymy, troponymy, . . .

The English WordNet currently encodes 147249 words (v2.1) and is freely available.

<span id="page-63-0"></span>

0000000

## **Semantics**

### Moving on...

Now that we have syntactic information, we can start to address the meaning of words.

### **WordNets**

A WordNet is a semantic network encoding the words of a single (or multiple) language(s) using:

Synsets encoding the meanings for each word (e.g., bank)

Relations synonymy, antonymy, hypernymy, hyponymy, holonymy, meronymy, homonymy, troponymy, . . .

The English WordNet currently encodes 147249 words (v2.1) and is freely available.

<span id="page-64-0"></span>Use WordNet to find out whether tea is so[met](#page-63-0)[hin](#page-65-0)[g](#page-62-0) [w](#page-65-0)[e](#page-66-0)[c](#page-63-0)[a](#page-69-0)[n](#page-70-0) [d](#page-30-0)[r](#page-31-0)[i](#page-72-0)[n](#page-73-0)[k.](#page-0-0)

0000000

## **Semantics**

## Moving on...

Now that we have syntactic information, we can start to address the meaning of words.

### **WordNets**

A WordNet is a semantic network encoding the words of a single (or multiple) language(s) using:

Synsets encoding the meanings for each word (e.g., bank)

Relations synonymy, antonymy, hypernymy, hyponymy, holonymy, meronymy, homonymy, troponymy, . . .

The English WordNet currently encodes 147249 words (v2.1) and is freely available.

#### Example

<span id="page-65-0"></span>Use WordNet to find out whether tea is so[met](#page-64-0)[hin](#page-66-0)[g](#page-62-0) [w](#page-65-0)[e](#page-66-0)[c](#page-63-0)[a](#page-69-0)[n](#page-73-0) [d](#page-30-0)[r](#page-31-0)[i](#page-72-0)n[k.](#page-0-0)

## WordNet Example

<span id="page-66-0"></span>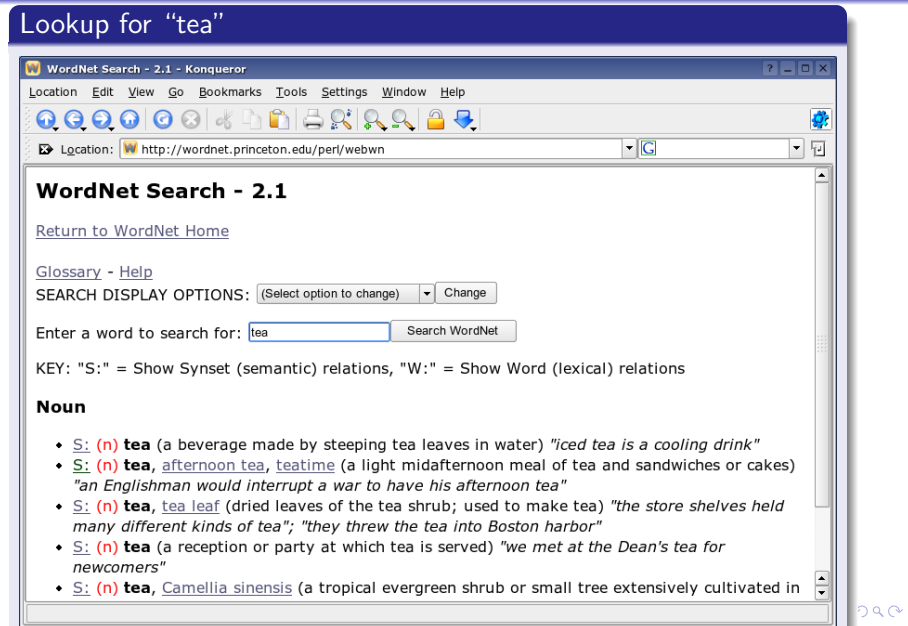

# WordNet Example (II)

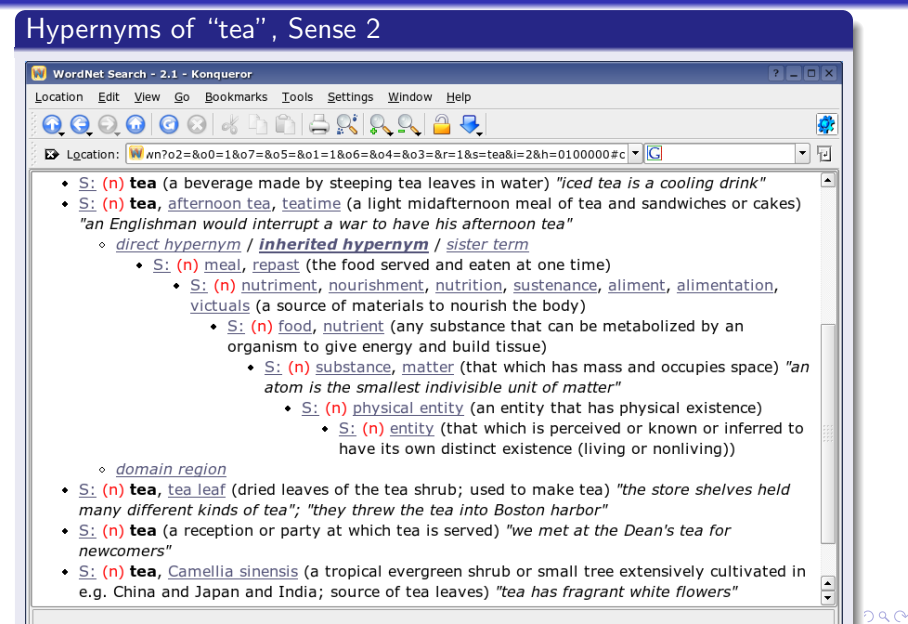

 $\mathbf{E} = \mathbf{A} \oplus \mathbf{A} + \mathbf{A} \oplus \mathbf{A} + \mathbf{A} \oplus \mathbf{A} + \mathbf{A} \oplus \mathbf{A}$ 

 $QQ$ 

## Logical Forms and Predicate-Argument Structures

## Transforming Text into Logical Units

Suppose we found the correct sense for each word. We can now transform the text into a formal representation, e.g., first-oder predicate logic or description logics.

- knowledge is encoded independently from the textual description (e.g., "X bought A" and "A was acquired by  $X$ " both encode the same information)
- with this, formal reasoning becomes possible

Convert text into logical structures using predicates:

• company(x<sub>1</sub>) ∧ company(x<sub>2</sub>) ∧ buy-act(x<sub>1</sub>, x<sub>2</sub>)

PA structures can be derived from parse and additionally incorporate semantic information (e.g., using WordNet).

## Logical Forms and Predicate-Argument Structures

## Transforming Text into Logical Units

Suppose we found the correct sense for each word. We can now transform the text into a formal representation, e.g., first-oder predicate logic or description logics.

- knowledge is encoded independently from the textual description (e.g., "X bought A" and "A was acquired by  $X$ " both encode the same information)
- with this, formal reasoning becomes possible

### Predicate-Argument Structures

Convert text into logical structures using predicates:

• company(x<sub>1</sub>) ∧ company(x<sub>2</sub>) ∧ buy-act(x<sub>1</sub>, x<sub>2</sub>)

<span id="page-69-0"></span>PA structures can be derived from parse and additionally incorporate semantic information (e.g., using WordNet).

# Pragmatics: Coreference Resolution

## Problem

Entities in natural language texts are not identified with convenient unique IDs, but rather with constantly changing descriptions. Example: Mr. Bush, The president, he, George W., ...

Automatic detection and collection of all textual descriptors that refer to the same entity within a coreference chain.

- can be used to find information about an entity, even when referenced by a different name
- important for many higher-level text analysis tasks

<span id="page-70-0"></span>

# Pragmatics: Coreference Resolution

### Problem

Entities in natural language texts are not identified with convenient unique IDs, but rather with constantly changing descriptions. Example: Mr. Bush, The president, he, George W., ...

### Solution

Automatic detection and collection of all textual descriptors that refer to the same entity within a coreference chain.

- can be used to find information about an entity, even when referenced by a different name
- important for many higher-level text analysis tasks

Pronomial coreferences can be detected quite reliably (also called Anaphora Resolution. Full (nominal) coreference resolution is hard.
0000000

## Pragmatics: Coreference Resolution

#### Problem

Entities in natural language texts are not identified with convenient unique IDs, but rather with constantly changing descriptions. Example: Mr. Bush, The president, he, George W., ...

#### Solution

Automatic detection and collection of all textual descriptors that refer to the same entity within a coreference chain.

- can be used to find information about an entity, even when referenced by a different name
- important for many higher-level text analysis tasks

#### Coreference Resolution Algorithms

Pronomial coreferences can be detected quite reliably (also called Anaphora Resolution. Full (nominal) coreference resolution is hard.

 $0000000$ 

 $\left\{ \begin{array}{ccc} 1 & 0 & 0 \\ 0 & 1 & 0 \end{array} \right.$ 

 $299$ 

 $\Rightarrow$ 

## Evaluation of NLP Systems

#### General Approach

The results of a system are compared to a manually created gold standard using various metrics.

Manually annotating large amounts of texts for specific linguistic phenomena is very time-consuming (thus expensive):

- **o** test set needs to be different from training set
- **•** for some tasks, two or more annotations of the same data are needed (to measure inter-annotator agreement)

<span id="page-73-0"></span>

 $0000000$ 

ELL KENKENKEN ET

 $2Q$ 

## Evaluation of NLP Systems

#### General Approach

The results of a system are compared to a manually created gold standard using various metrics.

### Main Challenges

Manually annotating large amounts of texts for specific linguistic phenomena is **very** time-consuming (thus expensive):

- **o** test set needs to be different from training set
- $\bullet$  for some tasks, two or more annotations of the same data are needed (to measure inter-annotator agreement)

For some tasks (e.g., POS tagging), annotated corpora are (freely)

 $0000000$ 

 $299$ 

Ξ

イロト イ伊 トイヨ トイヨト

## Evaluation of NLP Systems

#### General Approach

The results of a system are compared to a manually created gold standard using various metrics.

### Main Challenges

Manually annotating large amounts of texts for specific linguistic phenomena is **very** time-consuming (thus expensive):

- **o** test set needs to be different from training set
- $\bullet$  for some tasks, two or more annotations of the same data are needed (to measure inter-annotator agreement)

#### Annotated Corpora

For some tasks (e.g., POS tagging), annotated corpora are (freely) available.

 $0000000$ 

**AD A REAKEN E VOOR** 

## Evaluation Measures

#### Accuracy and Error

Simplest measure are accuracy (percentage of correct results) and error (percentage of wrong results).

- not often used, as they are very insensitive to the interesting numbers
- reason is the usually large number of non-relevant and non-selected entities that is "hiding" all other numbers
- in other words, accuracy only reacts to real errors, and doesn't show how many correct results have been found as such

 $0000000$ 

## Precision and Recall

#### Precision

Like in Information Retrieval, Precision show the percentage of correct results within an answer:

$$
Precision = \frac{Correct + \frac{1}{2}Partial}{Correct + Spurious + \frac{1}{2}Partial}
$$

And Recall the percentage of the correct system results over all correct results:

$$
Recall = \frac{Correct + \frac{1}{2}Partial}{Correct + Missing + \frac{1}{2}Partial}
$$

 $0000000$ 

## Precision and Recall

#### Precision

Like in Information Retrieval, Precision show the percentage of correct results within an answer:

$$
Precision = \frac{Correct + \frac{1}{2}Partial}{Correct + Spurious + \frac{1}{2}Partial}
$$

#### Recall

And Recall the percentage of the correct system results over all correct results:

$$
Recall = \frac{Correct + \frac{1}{2}Partial}{Correct + Missing + \frac{1}{2}Partial}
$$

Note that you can always get 100% Precision by selecting nothing and 100% Recall by selecting everything. However, in NLP there is often no clear trade-off between the two.

 $0000000$ 

## Precision and Recall

#### Precision

Like in Information Retrieval, Precision show the percentage of correct results within an answer:

$$
Precision = \frac{Correct + \frac{1}{2}Partial}{Correct + Spurious + \frac{1}{2}Partial}
$$

#### Recall

And Recall the percentage of the correct system results over all correct results:

$$
Recall = \frac{Correct + \frac{1}{2}Partial}{Correct + Missing + \frac{1}{2}Partial}
$$

#### **Tradeoff**

Note that you can always get 100% Precision by selecting nothing and 100% Recall by selecting everything. However, in NLP there is often no clear trade-off between the two.

 $0000000$ 

## F-Measure and IAA

#### Combining Precision and Recall

Often a combined measure of Precision and Recall is helpful. This can be done using the F-Measure (equal weight for  $\beta = 1$ ):

$$
\textsf{F-measure} = \frac{(\beta^2+1)P\cdot R}{(\beta^2 R) + P}
$$

There are many measures for computing IAA (Cohen's Kappa, prevalence, bias, . . .), depending on the concrete task. On way to obtain the IAA is to compute  $P$ ,  $R$ , and  $F$  values between two humans and averaging the results of  $P(H_1)$  vs.  $P(H_2)$  and  $P(H_2)$ vs.  $P(H_1)$ .

In essence, FAA shows how *hard* a task is: if humans cannot agree on the correct result in more than 90% of all cases, don't expect your system to be better!

 $0000000$ 

## F-Measure and IAA

#### Combining Precision and Recall

Often a combined measure of Precision and Recall is helpful. This can be done using the F-Measure (equal weight for  $\beta = 1$ ):

$$
\textsf{F-measure} = \frac{(\beta^2+1)P\cdot R}{(\beta^2 R) + P}
$$

#### Measuring Inter-Annotator Agreement

There are many measures for computing IAA (Cohen's Kappa, prevalence, bias, . . .), depending on the concrete task. On way to obtain the IAA is to compute  $P$ ,  $R$ , and  $F$  values between two humans and averaging the results of  $P(H_1)$  vs.  $P(H_2)$  and  $P(H_2)$ vs.  $P(H_1)$ .

In essence, FAA shows how *hard* a task is: if humans cannot agree on the correct result in more than 90% of all cases, don't expect your system to be better!

## Evaluation Example

### Evaluation of a Noun Phrase (NP) Chunker

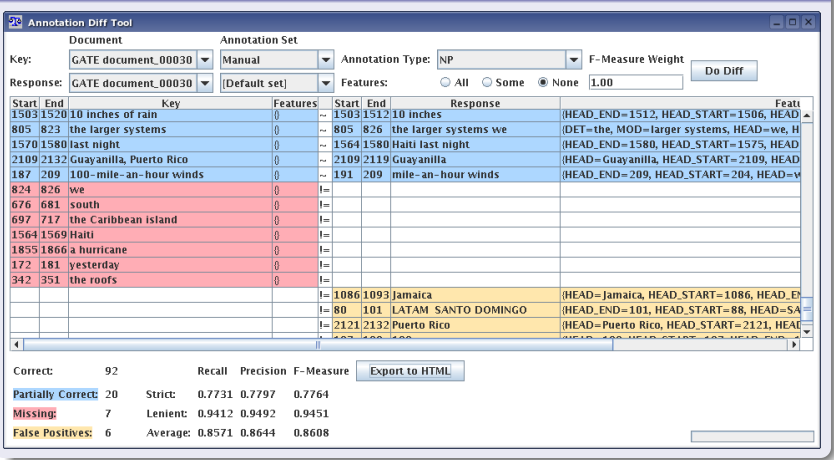

 $0000000$ 

## More Complex Metrics

### OK, but...

#### . . .how do I define precision and recall for more complex tasks?

- Parsing Sentences (need to compare *parse trees*)
- Coreference Chains (need to compare graphs)
- Automatic Summaries (need to compare whole texts)

A classical measure for parser evaluation is PARSEVAL. Compare a gold-standard parse tree to a system's one by segmenting it into its constituents (brackets). Then:

- Precision is the number of brackets appearing the gold standard;
	- Recall measures how many of the gold standard's brackets are in the parse

# Crossing Brackets measures how many brackets are crossing on

 $0000000$ 

## More Complex Metrics

#### OK, but...

. . .how do I define precision and recall for more complex tasks?

- Parsing Sentences (need to compare parse trees)
- Coreference Chains (need to compare graphs)
- Automatic Summaries (need to compare whole texts)

#### Parser Evaluation: The PARSEVAL Measure

A classical measure for parser evaluation is PARSEVAL. Compare a gold-standard parse tree to a system's one by segmenting it into its constituents (brackets). Then:

- Precision is the number of brackets appearing the gold standard;
	- Recall measures how many of the gold standard's brackets are in the parse

Crossing Brackets measures how many brackets are crossing on

average

 $000000$ 

## Evaluation: Summary

#### Some remarks

- Evaluation is often very expensive due to the large amount of time needed for manually annotating documents
- For some tasks (e.g., automatic summarization) the evaluation can be (almost) as difficult as the task itself
- Development of metrics for certain tasks, as well as the evaluation of evaluation metrics, is another branch of research
- Due to the high costs involved, and in order to ensure comparability of the results, the NLP community organises various competitions where system developers participate in solving prescribed tasks on the same data, using the same evaluation metrics. Examples are MUC, TREC, DUC, BioCreAtIvE, . . .

0000000

## Recommended Literature

### NLP Foundations

- Daniel Jurafsky and James H. Martin, Speech and Language Processing, Prentice Hall, 2000
- Christopher D. Manning and Hinrich Schütze, Foundations of Statistical Natural Language Processing, MIT Press, 1999.

#### **Online**

• Statistical natural language processing and corpus-based computational linguistics: An annotated list of resources <http://www-nlp.stanford.edu/links/statnlp.html>

#### Major Conferences

<span id="page-86-0"></span>ACL, NAACL, EACL, COLING, HLT, EMNLP, LREC, ANLP, NLDB, . . .

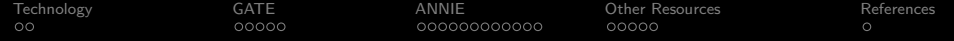

## Part III

<span id="page-87-0"></span>**[Technology](#page-87-0)** 

K ロ X (日) X (日) X (日) X (日) X (日) X (日) X (日) X (日) X (日) X (日) X (日)

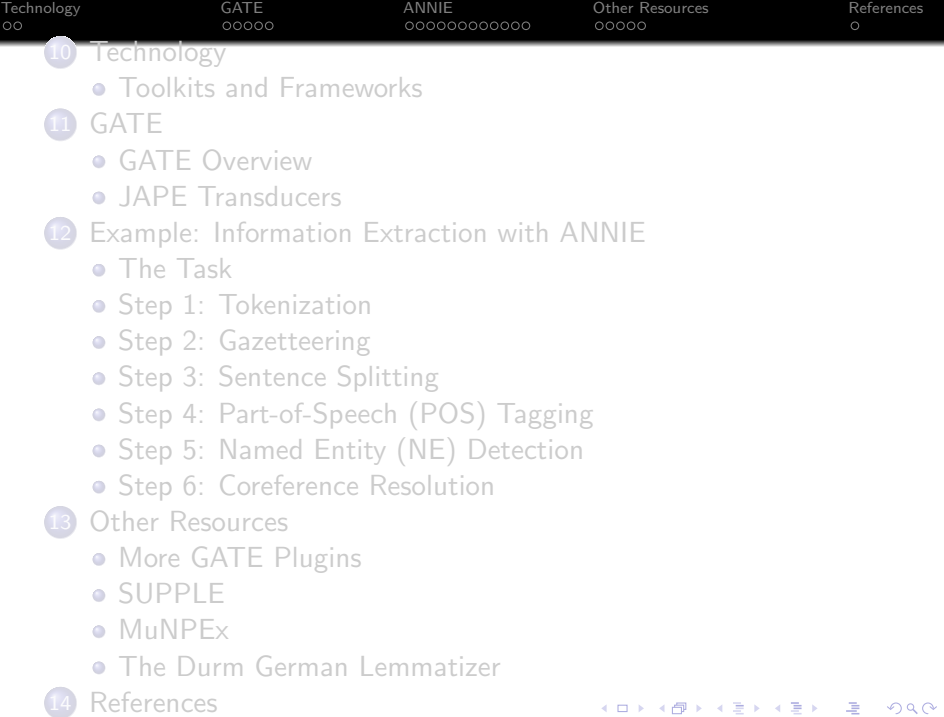

[Technology](#page-89-0) [GATE](#page-92-0) [ANNIE](#page-97-0) [Other Resources](#page-110-0) [References](#page-115-0) ΩŌ 00000

## So you want to build a Text Mining system...

#### **Requirements**

A TM system requires a large amount of infrastructure work:

- Document handling, in various formats (plain text, HTML, XML, PDF, . . .), from various sources (files, DBs, email, . . .)
- Annotation handling (stand-off markup)
- Component implementations for standard tasks, like Tokenizers, Sentence Splitters, Part-of-Speech (POS) Taggers, Finite-State Transducers, Full Parsers, Classifiers, Noun Phrase Chunkers, Lemmatizers, Entity Taggers, Coreference Resolution Engines, Summarizers, . . .

As well as resources for concrete tasks and languages:

- Lexicons, WordNets
- **•** Grammar files and Language models
- <span id="page-89-0"></span>e etc.

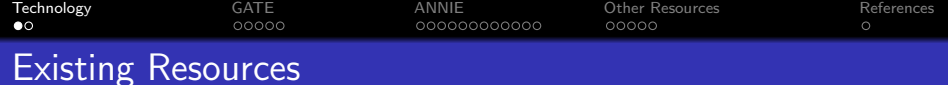

#### Fortunately, you don't have to start from scratch

Many (open source) tools and resources are available:

- Tools: programs performing a single task, like classifiers, parsers, or NP chunkers
- <span id="page-90-0"></span>Frameworks: integrating architectures for combining and controlling all components and resources of an NLP system
	- Resources: for various languages, like lexicons, wordnets, or grammars

**AD A REAKEN E VOOR** 

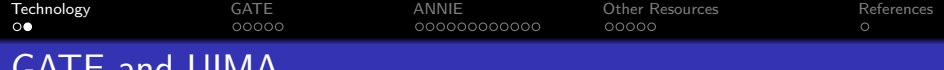

## GATE and UIMA

#### Major Frameworks

Two important frameworks are:

- GATE (General Architecture of Text Engineering), under development since 1995 at University of Sheffield, UK
- UIMA (Unstructured Information Management Architecture), developed by IBM

**AD A REAKEN E VOOR** 

Both frameworks are open source (GATE: LGPL, UIMA: CPL) In the following, we will focus on GATE only.

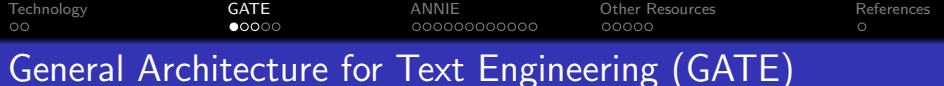

#### GATE features

GATE (General Architecture for Text Engineering) is a component framework for the development of NLP applications.

- Rich Infrastructure: XML Parser, Corpus management, Unicode handling, Document Annotation Model, Finite State Transducer (JAPE Grammar), etc.
- Standard Components: Tokeniser, Part-of-Speech (POS) Tagger, Sentence Splitter, etc.
- Set of NLP tools: Information Retrieval (IR), Machine Learning, Database access, Ontology editor, Evaluation tool, etc.
- <span id="page-92-0"></span>Clean Framework: Java Beans component model; Other tools can easily be integrated into GATE via Wrappers

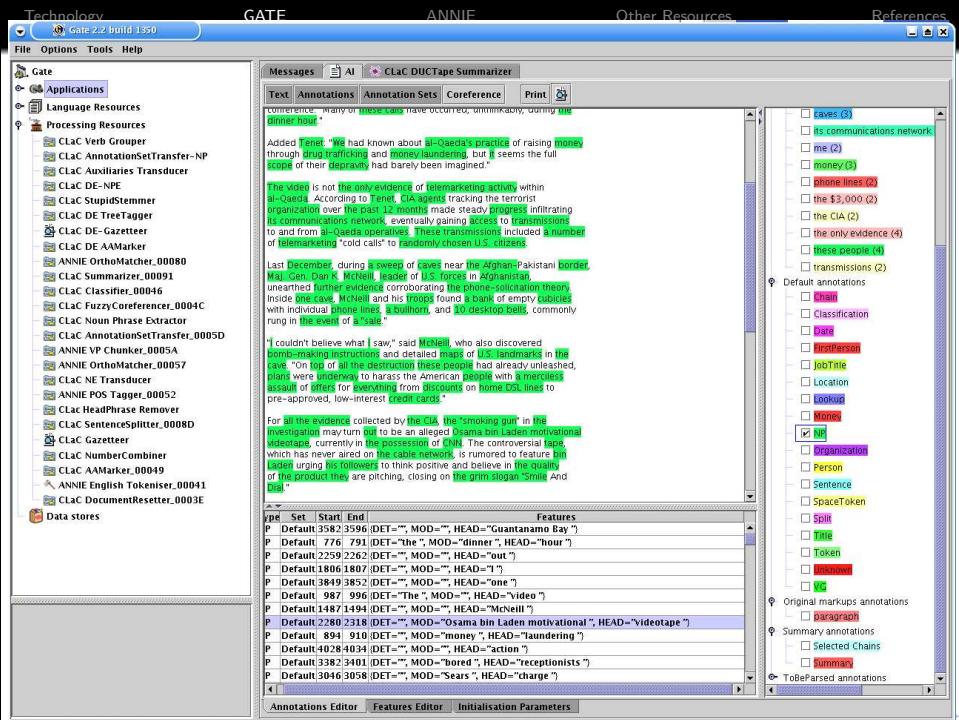

**CLaC DUCTape Summarizer run in 63.931 seconds** 

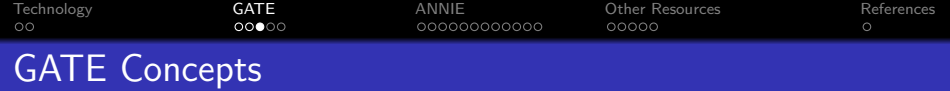

#### A Processing Pipeline holds the required components

Component-based applications, assembled at run-time:

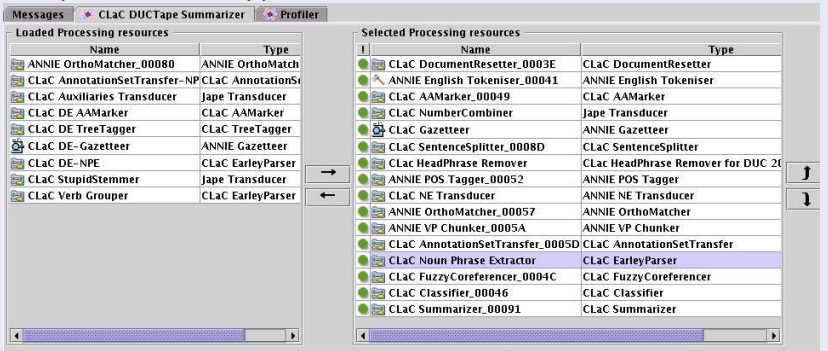

Results are exchanged between the components through document annotations.

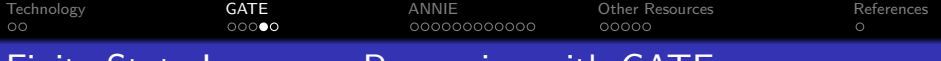

## Finite-State Language Processing with GATE

#### JAPE Transducers

JAPE (Java Annotation Patterns Engine) is a component to build finite-state transducers running over annotations from grammars.

- this is an application of finite-state language processing
- Transducers are basically (non-deterministic) finite-state machines, running over a graph data structure
- expressiveness of JAPE grammars corresponds to regular expressions
- basic format of a JAPE rule: LHS: RHS left-hand side matches annotations in documents, right-hand side adds annotations
- <span id="page-95-0"></span>• Java code can be included on the RHS, allowing computations that cannot be expressed in JAPE alone

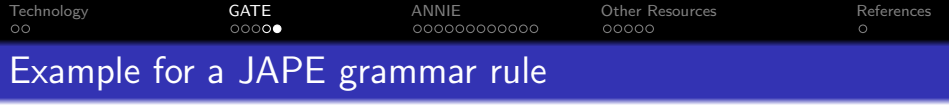

#### Finding IP Addresses

```
// IP Address Rules
Rule: IPaddress1
( {Token.kind == number}
       \{Token.string == "." \}{Token.kind == number}
       {Token.string == "."}{Token.kind == number}
       {Token.string = "."}{Token.kind == number}
):ipAddress -->
:ipAddress.Ip = {kind = "ipAddress", rule = "IPaddress1"}
```
#### **Results**

- matches e.g. 141.3.49.133.
- **o** for each detected address an annotation is added to the document at the matching start- and end-positions

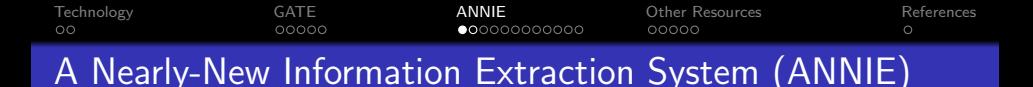

#### Task: Find all Persons mentioned in a document

- A simple "search" function doesn't help here
- What we need is *Information Extraction* (IE), particularly Named Entity (NE) Detection (entity-type Person)

GATE includes an example application, ANNIE, which can solve this task.

• developed for the news domain (newpapers, newswires), but can be adapted to other domains

**AD A REAKEN E VOOR** 

<span id="page-97-0"></span>**o** good starting point to practice NLP, IE, and TM

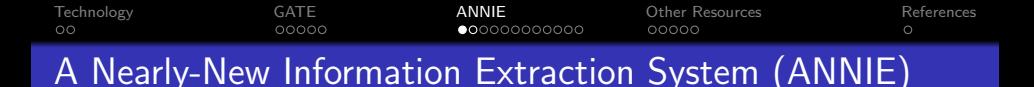

#### Task: Find all Persons mentioned in a document

- A simple "search" function doesn't help here
- What we need is *Information Extraction* (IE), particularly Named Entity (NE) Detection (entity-type Person)

#### ANNIE

GATE includes an example application, ANNIE, which can solve this task.

- developed for the news domain (newpapers, newswires), but can be adapted to other domains
- good starting point to practice NLP, IE, and TM

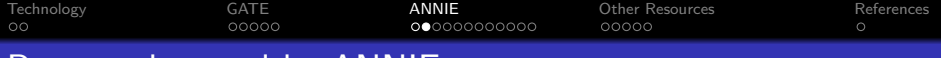

## Persons detected by ANNIE

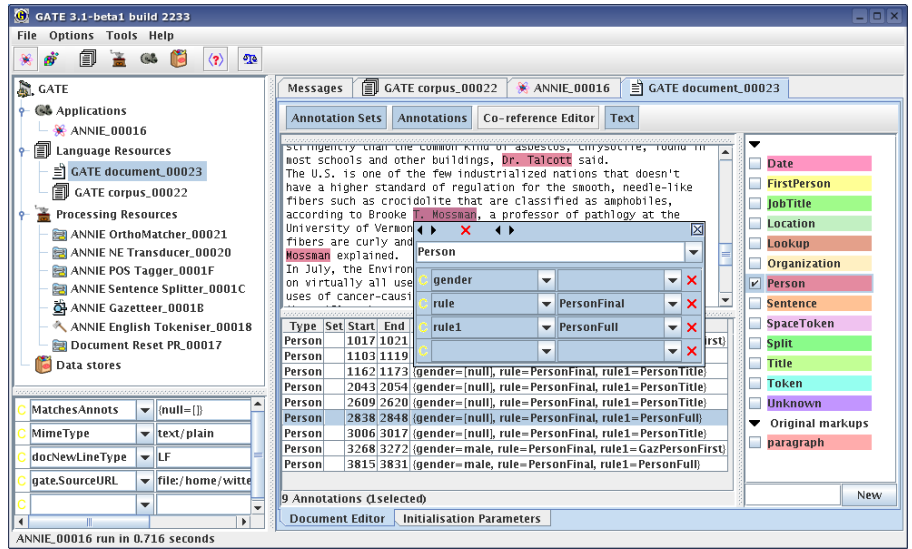

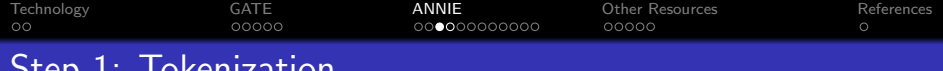

## Step 1: Tokenization

#### Tokenization Component

Tokenization is performed in two steps:

- a generic Unicode Tokeniser is fed with tokenisation rules for English
- afterwards, a grammer changes some of these tokens for later processing: e.g., "don't" results in three tokens: "don", ""', and "t". This is converted into two tokens, "do" and "n't" for downstream components

**AD A REAKEN E VOOR** 

<span id="page-100-0"></span>For each detected token, a corresponding Token annotation is added to the document.

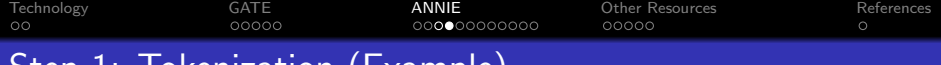

### Step 1: Tokenization (Example)

#### Example Tokenisation Rules

#numbers#

// a number is any combination of digits "DECIMAL\_DIGIT\_NUMBER"+ >Token;kind=number;

#whitespace# (SPACE\_SEPARATOR) >SpaceToken;kind=space; (CONTROL) >SpaceToken;kind=control;

### Example Output

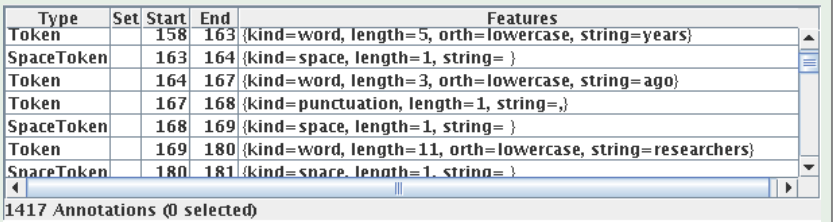

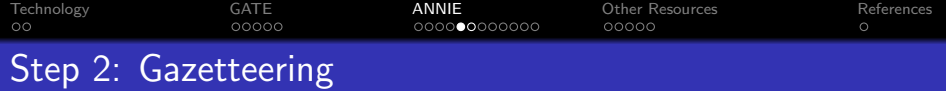

#### Gazetteer Component

The Gazetteer uses structured plain text lists to annotate words with a major\_type and  $minor_{\text{type}}$ 

- each lists represents a concept or type, e.g., female first names, mountains, countries, male titles, streets, festivals, dates, planets, organizations, cities, . . .
- ambiguities are not resolved at this step—e.g., a string can be annotated both as female first name and city
- GATE provides several different Gazetteer implementation: Simple Gazetteer, HashGazetteer, FlexibleGazetteer, OntoGazetteer, . . .
- <span id="page-102-0"></span>Gazetteer lists can be (a) created by hand, (b) derived from databases, (c) "learned" through patterns, e.g., from web sites

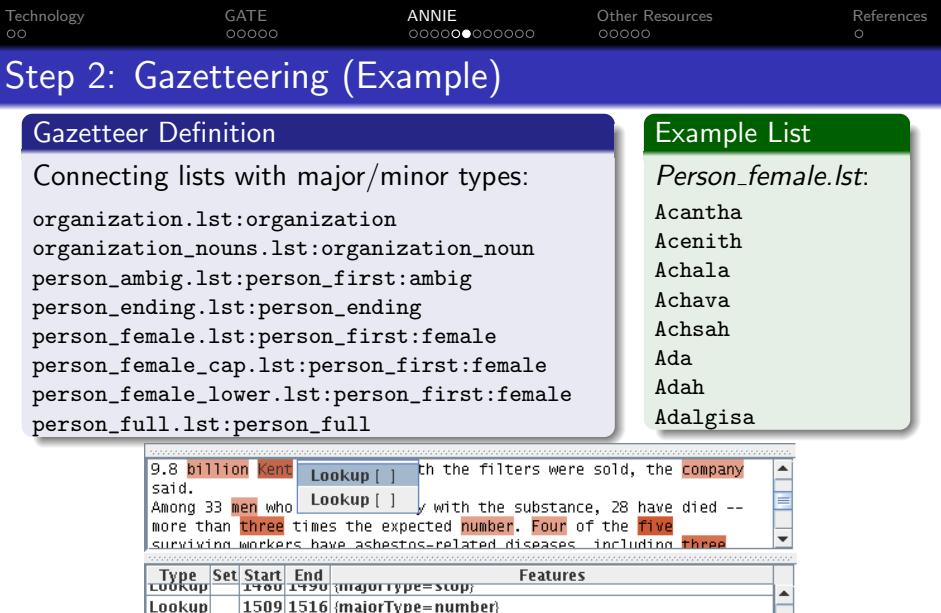

1517 1521 (majorType=person\_first, minorType=male)

 $1517|1521|$ {majorType=location, minorType=region}

1565 1572 (majorType=organization\_noun)

Lookup

Lookup Lookup

94 Annotations (1 selected)

 $\overline{4\ \Box\ \triangleright\ \overline{4\ \Box\ \triangleright\ \overline{4\ \Box\ \triangleright\ \overline{4\ \Box\ \triangleright\ \overline{4\ \Box\ \triangleright\ \overline{4}}\ \triangleright}}$ ミー

≡

 $\overline{\phantom{a}}$ 

 $2990$ 

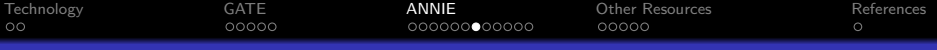

## Step 3: Sentence Splitting

### Task: Split Stream of Tokens into Sentences

Sentences are important units in texts

Correct detection important for downstream components, e.g., the POS-Tagger

Precise splitting can be annoyingly hard:

- a "." (dot) often does not indicate an EOS
- Abbreviations "The U.S. government", but: "... announced by the U.S."
- Ambiguous boundaries "!", ";", ":", nested sentences (e.g., inside quotations) etc.
- Formatting detection (headlines, footnotes, tables, . . .)

### ANNIE Sentence Splitter

<span id="page-104-0"></span>Uses grammar rules and abbreviation lists to detect sentence boundaries.

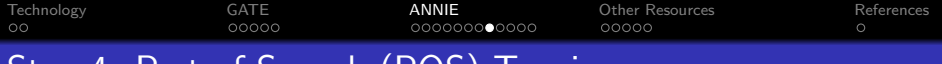

## Step 4: Part-of-Speech (POS) Tagging

### Producing POS Annotations

POS-Tagging assigns a part-of-speech-tag (POS tag) to each Token.

GATE includes the Hepple tagger for English, which is a modified version of the Brill tagger

#### Example output

<span id="page-105-0"></span>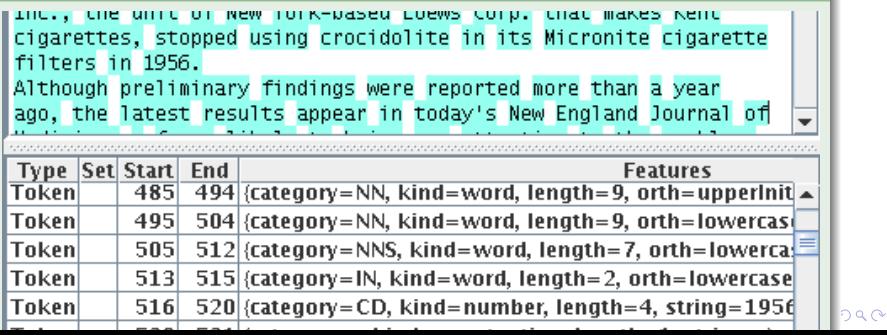

[Technology](#page-89-0) [GATE](#page-92-0) [ANNIE](#page-97-0) [Other Resources](#page-110-0) [References](#page-115-0) ΩŌ ೧೧೧೧೧ 000000000 00000

## Step 5: Named Entity (NE) Detection

#### Transducer-based NE Detection

Using all the information obtained in the previous steps (Tokens, Gazetteer lookups, POS tags), ANNIE now runs a sequence of JAPE-Transducers to detect Named Entities (NE)s.

#### Example for a detected Person

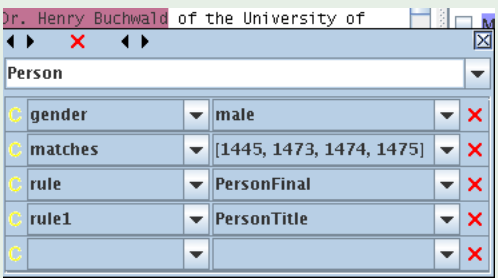

<span id="page-106-0"></span>We can now look at the grammar rules that found this person.

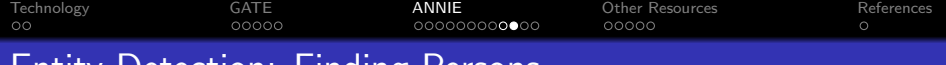

## Entity Detection: Finding Persons

#### **Strategy**

A JAPE grammar rule combines information obtained from POS-tags with Gazetteer lookup information

- although the last name in the example is not in any list, it can be found based on its POS tag and an additional first name/last name rule (not shown)
- many additional rules for other Person patterns, as well as Organizations, Dates, Addresses, ...

### Persons with Titles

```
Rule: PersonTitle
Priority: 35
(
 {Token.category == DT}|
 {Token.category == PRP}|
 {Token.category == RB}
)?
(
 (TITLE)+((FIRSTNAME | FIRSTNAMEAMBIG
     | INITIALS2)
 )?
  (PREFIX)*
  (UPPER)
 (PERSONENDING)?
)
:person --> ...4 ロ ) 4 \overline{r} ) 4 \overline{z} ) 4 \overline{z} )
                                   \equiv
```
 $299$
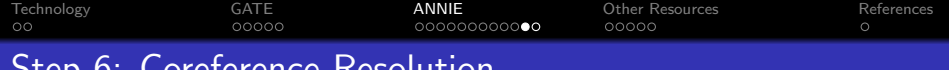

## Coreference Resolution

## Finding Coreferences

Remember the problem of coreference resolution:

- need to find all instances of an entity in a text,
- even when referred to by different textual descriptors

## Coreference resolution in ANNIE

GATE provides two components for performing a restricted subset of coreference resolution:

Pronomial Coreferences finds anaphors (e.g., "he" referring to a previously mentioned person) and also some cataphors (e.g., "Before he bought the car, John. . .")

Nominal Coreferences a number of JAPE rules match entities based on orthographic features, e.g., a person "John Smith" will be matched with "Mr. Smith"

イロト イ押ト イヨト イヨト

G

 $2990$ 

[Technology](#page-89-0) [GATE](#page-92-0) [ANNIE](#page-97-0) [Other Resources](#page-110-0) [References](#page-115-0)  $\circ$ Coreference Resolution Example

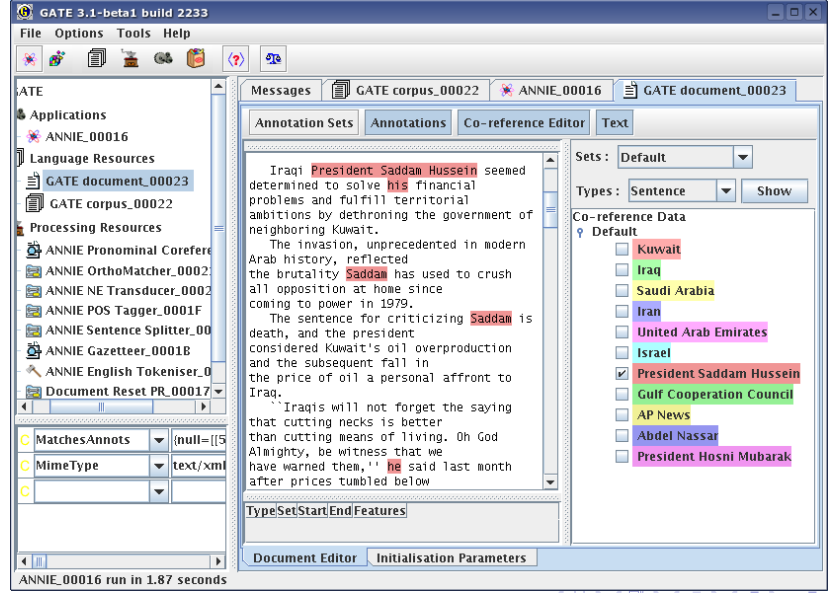

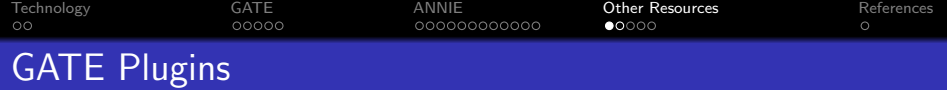

## More GATE Plugins

GATE comes with a number of other language plugins, which are either implemented directly for GATE, or use wrappers to access external resources:

Verb Grouper: a JAPE grammar to analyse verb groups (VGs)

- SUPPLE Parser: a Prolog-based parser for (partial) parsing that can create logical forms
- Chemistry Tagger: component to find chemistry items (formulas, elements etc.)
- Web Crawler: wrapper for the Websphinx crawler to construct a corpus from the Web
- Kea Wrapper: for the Kea keyphrase detector

<span id="page-110-0"></span>Ontology tools: for using (Jena) ontologies in pipelines, e.g., with the OntoGazetteer and Ontology-aware JAPE transducer

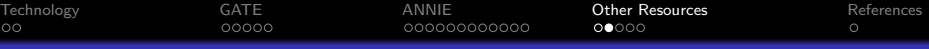

# GATE Plugins

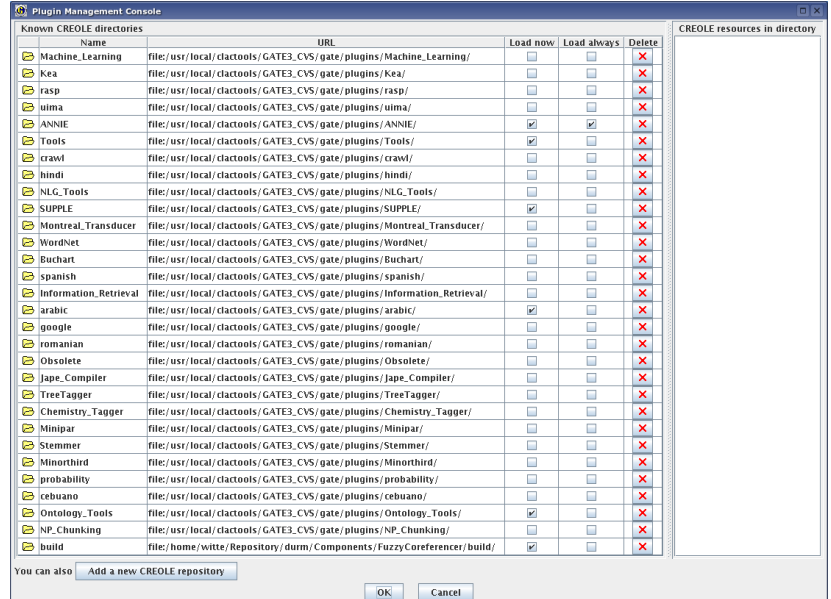

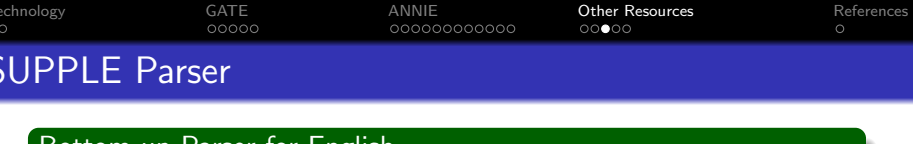

## Bottom-up Parser for English

Constructs (partial) syntax trees and logical forms for English

#### sentences. Implemented in Prolog.

determined to solve his financial problems and fulfill territorial ambitions by dethroning the government of neighboring Kuwait.

The invasion, unprecedented in modern Arab history, reflected the brutality Saddam has used to crush all opposition at home since coming to power in 1979.

The sentence for criticizing Saddam is death, and the president considered Kuwait's oil overproduction and the subsequent fall in the price of oil a personal affront to Iraq.

"Iragis will not forget the saving that cutting necks is better than cutting means of living. Oh God Almighty, be witness that we have warned them.'' he said last month after prices tumbled below

Set Start End Type

falf=iname(e60, 'Saddam'), person(e60), ' '(e61), qual(e60, e61), number(e61, sing), realisatid  ${aff=}\$ [at(e65, e66), name(e66, home),  ${'}$ [e66), realisation(e66, offsets(630, 634))]}

(qlf=[since(e67, e68), '\_'(e68), time(e68, none), aspect(e68, simple), voice(e68, active), infcom  $|{q}$ If= $|'$ \_'(e71), number(e71, sing), det(e71, 'The'), realisation(e71, offsets(669, 681))}}

(alf=[for(e72, e73), name(e73, 'Saddam'), person(e73), adi(e73, criticizing), realisation(e73, o (alf=['\_'(e74), time(e74, present), aspect(e74, simple), voice(e74, active), lobi(e74, e75), '\_'(e7! {alf={name@77, president), person@77), det@77, the), realisation@77, offsets(719, 732)), '\_' (glf=[in(e82, e83), '\_'(e83), number(e83, sing), det(e83, the), realisation(e83, offsets(799, 808 (alf-Il then numberters cinc) adjoes necessary details a vanication of affects (216)

Á.

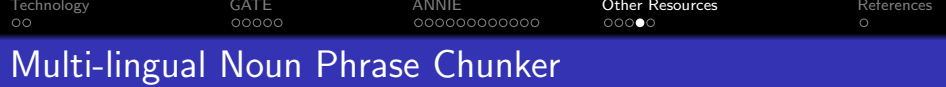

## MuNPEx

MuNPEx is an open-source multi-lingual noun phrase (NP) chunker implemented in JAPE. Currently supported are English, German, French, and Spanish (in beta).

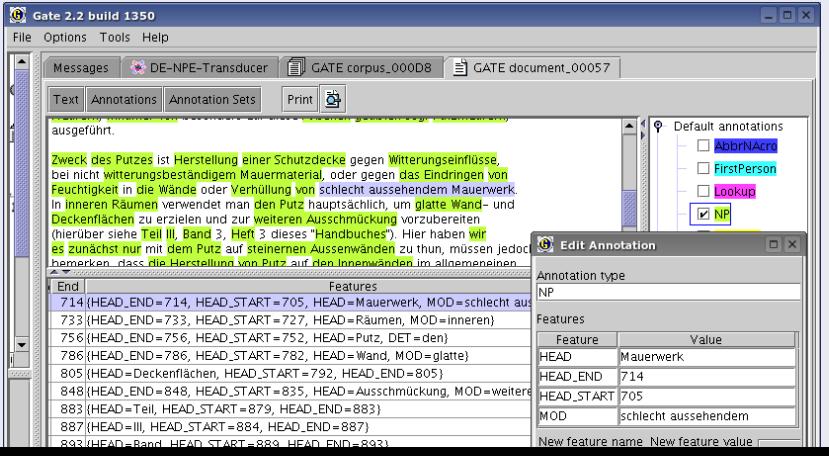

റെ

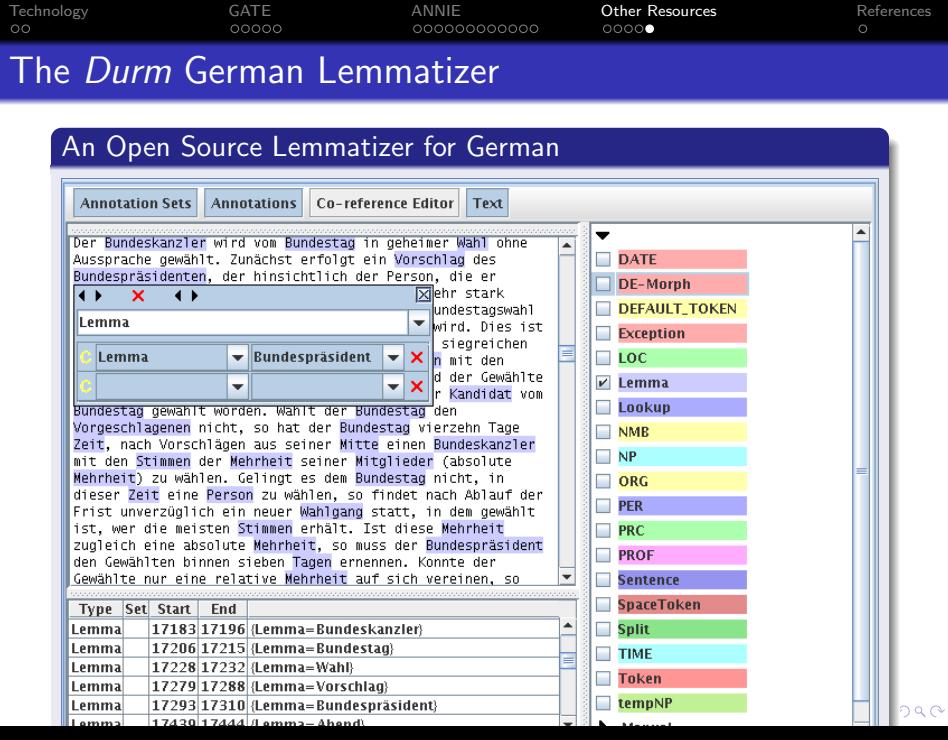

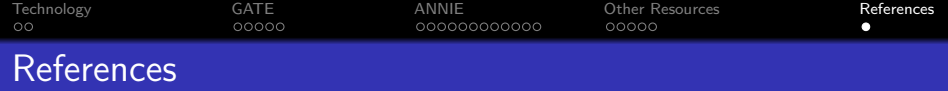

#### **Frameworks**

The GATE (General Architecture for Text Engineering) System:

- o <http://gate.ac.uk>
- <http://sourceforge.net/projects/gate>
- User's Guide: <http://gate.ac.uk/sale/tao/>

IBM's UIMA (Unstructured Information Management Architecture):

- <http://www.research.ibm.com/UIMA/>
- <http://sourceforge.net/projects/uima-framework/>

### Other Resources

- WordNet: <http://wordnet.princeton.edu/>
- <span id="page-115-0"></span>MuNPEx: <http://www.ipd.uka.de/~durm/tm/munpex/>

K ロ ▶ K @ ▶ K 할 ▶ K 할 ▶ ( 할 ) 수 있습니다

# Part IV

## <span id="page-116-0"></span>**[Applications](#page-116-0)**

 $\exists$  (  $\exists$  ) (  $\exists$  ) (  $\exists$  ) (  $\exists$  )

 $2Q$ 

- **[Introduction](#page-118-0)** 
	- [Applications](#page-118-0)
- **[Summarization](#page-119-0)** 
	- [Introduction](#page-120-0)
	- [Example System: NewsBlaster](#page-125-0)
	- [Document Understanding Conference \(DUC\)](#page-129-0)
	- **•** [Example System: ERSS](#page-132-0)
	- **•** [Evaluation](#page-164-0)
	- [Summarization: Summary](#page-177-0)
	- [Opinion Mining](#page-179-0)
- [Question-Answering \(QA\)](#page-182-0)
- [Text Mining in Biology and Biomedicine](#page-186-0)
	- [Introduction](#page-187-0)
	- **[The BioRAT System](#page-190-0)**
	- **[Mutation Miner](#page-201-0)**

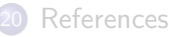

**B** [References](#page-226-0)

**AD A REAKEN E YOUR** 

# Text Mining Applications

## Bringing it all together...

We now look at some actual Text Mining applications:

Automatic Summarization: of single and multiple documents

Opinion Mining: extracting opinions by consumers regarding companies and their products

<span id="page-118-0"></span>Question-Answering: answering factual questions Text Mining in Biology: the BioRAT and MutationMiner systems For Summarization and Biology, we'll look into some systems in detail.

**KORK ERKER ER AGA** 

## 15 [Introduction](#page-118-0)

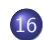

16 [Summarization](#page-119-0)

- [Introduction](#page-120-0)
- [Example System: NewsBlaster](#page-125-0)
- [Document Understanding Conference \(DUC\)](#page-129-0)
- [Example System: ERSS](#page-132-0)
- **•** [Evaluation](#page-164-0)
- [Summarization: Summary](#page-177-0)

## 17 [Opinion Mining](#page-179-0)

18 [Question-Answering \(QA\)](#page-182-0)

19 [Text Mining in Biology and Biomedicine](#page-186-0)

#### <span id="page-119-0"></span>20 [References](#page-226-0)

**AD A REAKEN E YOUR** 

## An everyday task

#### Given:

Lots of information; WWW with millions of pages

#### Question:

What countries are or have been involved in land or water boundary disputes with each other over oil resources or exploration? How have disputes been resolved, or towards what kind of resolution are the countries moving? What other factors affect the disputes?

<span id="page-120-0"></span>Write a summary answering the question in about 250 words!

## An everyday task

#### Given:

Lots of information; WWW with millions of pages

#### Question:

What countries are or have been involved in land or water boundary disputes with each other over oil resources or exploration? How have disputes been resolved, or towards what kind of resolution are the countries moving? What other factors affect the disputes?

#### Task:

Write a summary answering the question in about 250 words!

 $\mathbf{A} \equiv \mathbf{A} + \mathbf{A} + \mathbf{B} + \mathbf{A} + \mathbf{B} + \mathbf{A} + \mathbf{B} + \mathbf{A} + \mathbf{B} + \mathbf{A} + \mathbf{B} + \mathbf{A} + \mathbf{B} + \mathbf{A} + \mathbf{B} + \mathbf{A} + \mathbf{B} + \mathbf{A} + \mathbf{B} + \mathbf{A} + \mathbf{B} + \mathbf{A} + \mathbf{B} + \mathbf{A} + \mathbf{B} + \mathbf{A} + \mathbf{B} + \mathbf{A} + \mathbf{B} + \mathbf{A} + \math$ 

 $QQ$ 

## Automatic Summarization

### Definition

A summary text is a condensed derivative of a source text, reducing content by selection and/or generalisation on what is important.

Distinguish between:

- abstracting-based summaries, and
- extracting-based summaries.

Automatically created summaries are (almost) exclusively text extracts.

**AD A REAKEN E YOUR** 

## Automatic Summarization

## Definition

A summary text is a condensed derivative of a source text, reducing content by selection and/or generalisation on what is important.

#### **Note**

## Distinguish between:

- abstracting-based summaries, and
- extracting-based summaries.

Automatically created summaries are (almost) exclusively text extracts.

to identify the informative segments at the expense of the rest

## Automatic Summarization

## Definition

A summary text is a condensed derivative of a source text, reducing content by selection and/or generalisation on what is important.

#### **Note**

## Distinguish between:

- abstracting-based summaries, and
- extracting-based summaries.

Automatically created summaries are (almost) exclusively text extracts.

## The Challenge

to identify the informative segments at the expense of the rest

 $\circ$ 

ø

## The NewsBlaster System (Columbia U.)

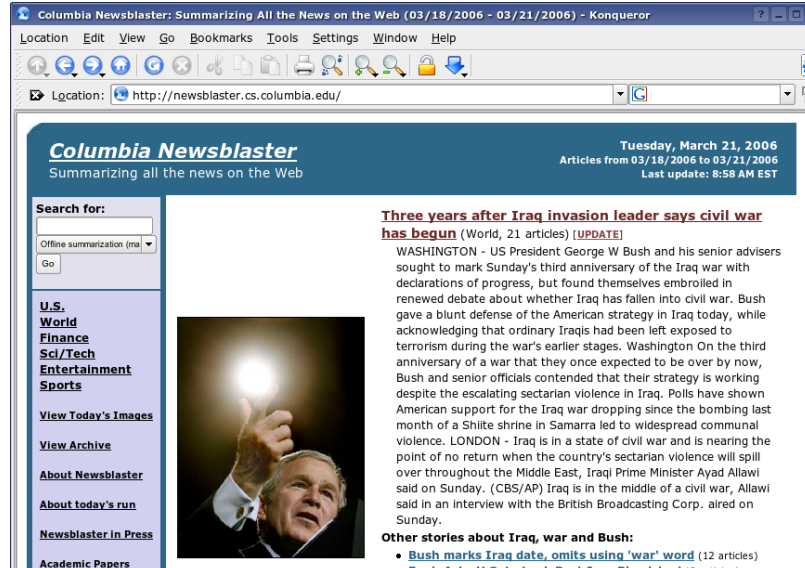

<span id="page-125-0"></span>. Bush Asks U.S. to Look Past Iraq Bloodshed (9 articles)

 $\frac{1}{\sqrt{2}}$ 

## A Multi-Document Summary generated by NewsBlaster

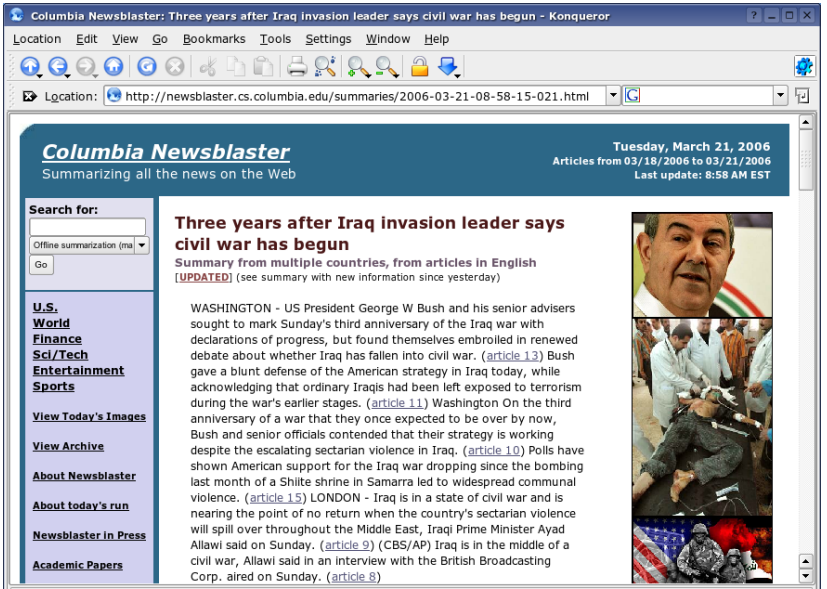

## NewsBlaster: Article Classification

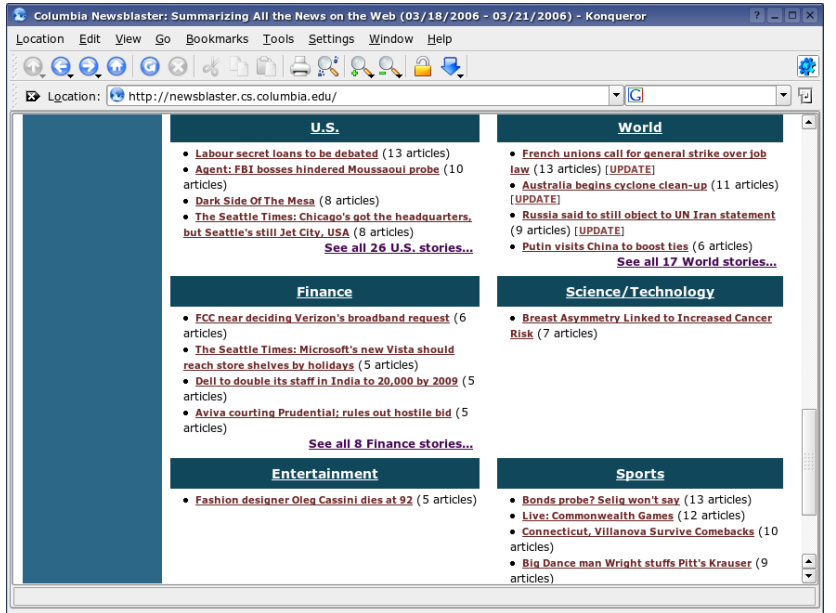

 $2Q$ 

## NewsBlaster: Tracking Events over Time

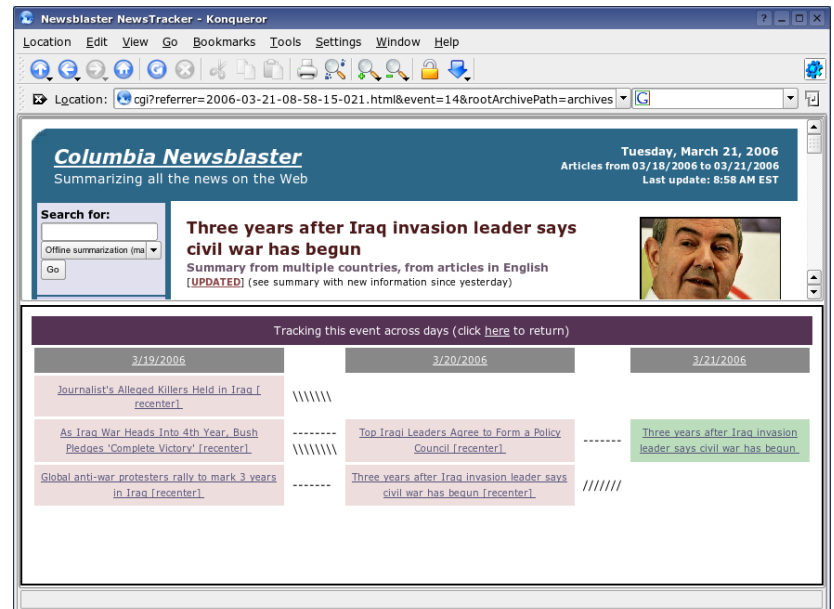

 $\mathbf{E} = \mathbf{A} \oplus \mathbf{B} + \mathbf{A} \oplus \mathbf{B} + \mathbf{A} \oplus \mathbf{B} + \mathbf{A} \oplus \mathbf{A}$ 

 $2Q$ 

## Research in Automatic Summarization

## The Challenge

- Various summarization systems produce different kinds of summaries, from different data, for different purposes, using different evaluations
- Impossible to measure (scientific) progress

The solution: hold a competition

- Started in 2001
- Organized by U.S. National Institue of Standardization and Technology (NIST)
- **•** Forum to compare summarization systems
- <span id="page-129-0"></span>For all systems the same tasks, data, and evaluation methods

## Research in Automatic Summarization

## The Challenge

- Various summarization systems produce different kinds of summaries, from different data, for different purposes, using different evaluations
- Impossible to measure (scientific) progress

## Document Understanding Conference (DUC)

The solution: hold a competition

- Started in 2001
- Organized by U.S. National Institue of Standardization and Technology (NIST)
- **•** Forum to compare summarization systems
- For all systems the same tasks, data, and evaluation methods

# Document Understanding Conference (DUC)

#### Data

- newspaper and newswire articles  $(AP, NYT, XIE, ...)$
- topical clusters of various length (2004: 10, 2005: 25–50, 2006: 25

## Tasks

In 2004:

- short summaries of single articles (10 words)
- summaries of single articles (100 words)
- multi-document summaries of a 10-document cluster
- cross-language summaries (machine translated Arabic)
- $\bullet$  summaries focused by a question "Who is X?"
- In 2005–2006:
	- **•** Focused multi-document summaries for a given context

# Summarization System ERSS (CLaC/IPD)

### Main processing steps

Preprocessing Tokenizer, Sentence Splitter, POS Tagger, . . .

MuNPEx noun phrase chunker (JAPE-based)

<span id="page-132-0"></span>

モニット イランド・ミンド (量)  $\Omega$ 

 $\mathbf{E} = \mathbf{A} \oplus \mathbf{B} + \mathbf{A} \oplus \mathbf{B} + \mathbf{A} \oplus \mathbf{B} + \mathbf{A} \oplus \mathbf{A}$ 

 $2990$ 

# Summarization System ERSS (CLaC/IPD)

## Main processing steps

Preprocessing Tokenizer, Sentence Splitter, POS Tagger, ...

## MuNPEx noun phrase chunker (JAPE-based)

FCR fuzzy coreference resolution algorithm

# Summarization System ERSS (CLaC/IPD)

## Main processing steps

Preprocessing Tokenizer, Sentence Splitter, POS Tagger, ...

MuNPEx noun phrase chunker (JAPE-based)

## FCR fuzzy coreference resolution algorithm

Classy naive Bayesian classifier for multi-dimensional text categorization

# Summarization System ERSS (CLaC/IPD)

## Main processing steps

Preprocessing Tokenizer, Sentence Splitter, POS Tagger, . . .

MuNPEx noun phrase chunker (JAPE-based)

FCR fuzzy coreference resolution algorithm

## Classy naive Bayesian classifier for multi-dimensional text categorization

Summarizer summarization framework with individual strategies

**AD A REAKEN E YOUR** 

# Summarization System ERSS (CLaC/IPD)

#### Main processing steps

Preprocessing Tokenizer, Sentence Splitter, POS Tagger, . . .

MuNPEx noun phrase chunker (JAPE-based)

FCR fuzzy coreference resolution algorithm

Classy naive Bayesian classifier for multi-dimensional text categorization

Summarizer summarization framework with individual strategies

Implementation based on the GATE architecture.

**AD A REAKEN E YOUR** 

# Summarization System ERSS (CLaC/IPD)

#### Main processing steps

Preprocessing Tokenizer, Sentence Splitter, POS Tagger, . . .

MuNPEx noun phrase chunker (JAPE-based)

FCR fuzzy coreference resolution algorithm

Classy naive Bayesian classifier for multi-dimensional text categorization

Summarizer summarization framework with individual strategies

Implementation based on the GATE architecture.

## Basic Preprocessing

Tokenization, Sentence Splitting, POS Tagging, . . .

Locates number expressions and assignes numerical values, e.g., " $two" \rightarrow 2$ .

### Basic Preprocessing

Tokenization, Sentence Splitting, POS Tagging, . . .

## Number Interpreter

Locates number expressions and assignes numerical values, e.g., "two"  $\rightarrow$  2.

Scans tokens for acronyms ("GM", "IBM", . . .) and abbreviations (e.g., "e.g.", "Fig.",  $\ldots$ ) and adds the full text.

## Basic Preprocessing

Tokenization, Sentence Splitting, POS Tagging, . . .

## Number Interpreter

Locates number expressions and assignes numerical values, e.g., "two"  $\rightarrow$  2.

## Abbreviation & Acronym Detector

Scans tokens for acronyms  $('GM'', 'IBM'', ...)$  and abbreviations (e.g., "e.g.", "Fig.",  $\ldots$ ) and adds the full text.

Scans input tokens and adds type information based on a number of word lists: city, company, currency, festival, mountain, person female, planet, region, street, timezone, title, water, . . .

## Basic Preprocessing

Tokenization, Sentence Splitting, POS Tagging, . . .

## Number Interpreter

Locates number expressions and assignes numerical values, e.g., "two"  $\rightarrow$  2.

## Abbreviation & Acronym Detector

Scans tokens for acronyms  $('GM'', 'IBM'', \ldots)$  and abbreviations (e.g., "e.g.", "Fig.",  $\ldots$ ) and adds the full text.

#### Gazetteer

Scans input tokens and adds type information based on a number of word lists: city, company, currency, festival, mountain, person female, planet, region, street, timezone, title, water, . . .

# Preprocessing Steps (II)

## Named Entity (NE) Recognition

Scans a sequence of (annotated) tokens with JAPE grammars and adds NE information: Date, Person, Organization, . . . Example: Tokens "10", "o", ""', "clock"  $\rightarrow$  Date:: TimeOClock

- Regular-expression
- used to generate finite state **Transducers** (non-deterministic finite state machines)

K ロ ▶ K @ ▶ K 할 ▶ K 할 ▶ ( 할 ) 1000

# Preprocessing Steps (II)

## Named Entity (NE) Recognition

Scans a sequence of (annotated) tokens with JAPE grammars and adds NE information: Date, Person, Organization, . . . Example: Tokens "10", "o", ""', "clock"  $\rightarrow$  Date:: TimeOClock

## JAPE Grammars

- Regular-expression based grammars
- used to generate finite state **Transducers** (non-deterministic finite state machines)

```
Rule: TimeOClock // ten o'clock
({Lookup.minorType == hour}
 {Token.string == "o"}\{Token.string == "''"\}{Token.string == "clock"}
):time
 :time.TempTime = {kind = "positive",
                 rule = "TimeOClock"}
```
# Preprocessing Steps (II)

## Named Entity (NE) Recognition

Scans a sequence of (annotated) tokens with JAPE grammars and adds NE information: Date, Person, Organization, . . . Example: Tokens "10", "o", ""', "clock"  $\rightarrow$  Date:: TimeOClock

### JAPE Grammars

- Regular-expression based grammars
- used to generate finite state **Transducers** (non-deterministic finite state machines)

#### Example Grammar

```
Rule: TimeOClock // ten o'clock
({Lookup.minorType == hour}
 {Token.string == "o"}
 \{Token.string == "''"\}{Token.string == "clock"}
\cdottime
-->
 :time.TempTime = {kind = "positive",
                 rule = "TimeOClock"}
```
## Fuzzy Coreference Resolution

#### Coreference Resolution

Input to a coreference resolution algorithm is a set of noun phrases (NPs). Example: Mr. Bush  $\stackrel{?}{\longleftrightarrow}$  the president  $\stackrel{?}{\longleftrightarrow}$  he

Core idea: coreference between noun phrases is almost never "100% certain"

- **•** fuzzy model: represent certainty of coreference explicitly with a membership degree
- formally: represent fuzzy chain C with a fuzzy set  $\mu_{C}$ , mapping the domain of all NPs in a text to the [0,1]-interval
- $\bullet$  then, each noun phrase np; has a corresponding membership degree  $\mu_{\mathcal{C}}(\mathsf{np}_i)$ , indicating how certain this NP is a member of chain C

# Fuzzy Coreference Resolution

#### Coreference Resolution

Input to a coreference resolution algorithm is a set of noun phrases (NPs). Example: Mr. Bush  $\stackrel{?}{\longleftrightarrow}$  the president  $\stackrel{?}{\longleftrightarrow}$  he

#### Fuzzy Representation of Coreference

Core idea: coreference between noun phrases is almost never "100% certain"

- **•** fuzzy model: represent certainty of coreference explicitly with a membership degree
- formally: represent fuzzy chain C with a fuzzy set  $\mu_C$ , mapping the domain of all NPs in a text to the [0,1]-interval
- $\bullet$  then, each noun phrase np; has a corresponding membership degree  $\mu_{\mathcal{C}}(\mathsf{np}_i)$ , indicating how certain this NP is a member of chain C

[Introduction](#page-118-0) [Summarization](#page-119-0) [Opinion Mining](#page-179-0) [Question-Answering \(QA\)](#page-182-0) [Text Mining in Biology and Biomedicine](#page-186-0) [References](#page-226-0)  $\circ$ 

## Fuzzy Coreference Resolution

### Fuzzy Coreference Chain

Fuzzy set  $\mu_{\mathcal{C}} : \mathsf{NP} \to [0,1]$ 

#### Example

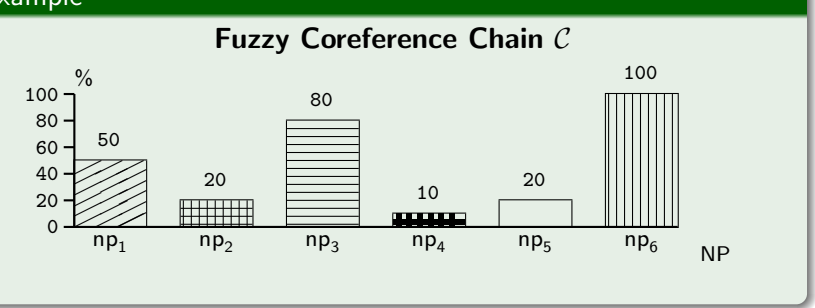

**KORK ERKER ER AGA** 

# Fuzzy Coreference Chains

#### Properties of fuzzy chains

- each chain holds all noun phrases in a text
- i.e., each NP is a member of every chain (but with very different certainties)
- $\bullet$  we don't have to reject inconsistencies right away they can be reconciled later through suitable fuzzy operators
- also, there is no arbitrary boundary for discriminating between "corefering" and "not corefering"
- thus, in this step we don't lose information we might need later

# Fuzzy Clustering

#### How can we build fuzzy chains?

- Use knowledge-poor heuristics to check for coreference between NP pairs
- Examples: Substring, Synonym/Hypernym, Pronoun, CommonHead, Acronym. . .
- Fuzzy heuristic: return a *degree* of coreference  $\in [0, 1]$

Idea: initally, each NP represents one chain (where it is its medoid). Then:

- apply a single-link hierarchical clustering strategy,
- using the fuzzy degree as an (inverse) distance measure

This results in NP clusters, which can be converted into coreference chains.

# Fuzzy Clustering

### How can we build fuzzy chains?

- Use knowledge-poor heuristics to check for coreference between NP pairs
- Examples: Substring, Synonym/Hypernym, Pronoun, CommonHead, Acronym. . .
- Fuzzy heuristic: return a *degree* of coreference  $\in [0, 1]$

### Creating Chains by Clustering

Idea: initally, each NP represents one chain (where it is its medoid). Then:

- apply a single-link hierarchical clustering strategy,
- using the fuzzy degree as an (inverse) distance measure

This results in NP clusters, which can be converted into coreference chains.

# Designing Fuzzy Heuristics

#### Fuzzy Heuristics

How can we compute a coreference degree  $\mu^{\mathcal{H}}_{\mathsf{(n)}}$  $\binom{n_i}{(np_j, np_k)}$ 

Fuzzy Substring Heuristic: (character n-gram match) return coreference degree of 1.0 if two NP string are identical, 0.0 if they share no substring. Otherwise, select longest matching substring and set coreference degree to its percentage of first NP.

 $\circ$ 

# Designing Fuzzy Heuristics

#### Fuzzy Heuristics

How can we compute a coreference degree  $\mu^{\mathcal{H}}_{\mathsf{(n)}}$  $\binom{n_i}{(np_j, np_k)}$ 

Fuzzy Substring Heuristic: (character n-gram match) return coreference degree of 1.0 if two NP string are identical, 0.0 if they share no substring. Otherwise, select longest matching substring and set coreference degree to its percentage of first NP.

Fuzzy Synonym/Hypernym Heuristic: Synonyms (determined through *WordNet*) receive a coreference degree of 1.0. If two NPs are hypernyms, set the coreference degree depending on distance in the hierarchy (i.e., longer paths result in lower certainty degrees).

 $\circ$ 

# Designing Fuzzy Heuristics

#### Fuzzy Heuristics

How can we compute a coreference degree  $\mu^{\mathcal{H}}_{\mathsf{(n)}}$  $\binom{n_i}{(np_j, np_k)}$ 

Fuzzy Substring Heuristic: (character n-gram match) return coreference degree of 1.0 if two NP string are identical, 0.0 if they share no substring. Otherwise, select longest matching substring and set coreference degree to its percentage of first NP.

Fuzzy Synonym/Hypernym Heuristic: Synonyms (determined through WordNet) receive a coreference degree of 1.0. If two NPs are hypernyms, set the coreference degree depending on distance in the hierarchy (i.e., longer paths result in lower certainty degrees).

Internation [Summarization](#page-119-0) Summarization-Answering Cuestion-Answering (QA) Text Minister Minister Minister Mini<br>Its heavily populated south coast to prepare for high winds. heavy THAN SELLE EN LITTLE SELLE THE SELLE THAN SELLE LITTLE LITTLE LITTLE DELLETTED. rains and high seas.

The storm was approaching from the southeast with sustained winds of 75 mph austing to 92 mph.

` 'There is no need for alarm," Civil Defense Director Eugenio Cabral said in a television alert shortly before midnight Saturday.

Cabral said residents of the province of Barahona should closely follow Gilbert's movement. An estimated 100,000 people live in the province, including 70,000 in the city of Barahona, about 125 miles west of Santo Domingo.

Tropical Storm Gilbert formed in the eastern Caribbean and strengthened into a hurricane Saturday night. The National Hurricane Center in Miami reported its position at 2 a.m. Sunday at latitude 16.1 north, longitude 67.5 west, about 140 miles south of Ponce. Puerto Rico, and 200 miles southeast of Santo Domingo.

The National Weather Service in San Iuan, Puerto Rico, said Gilbert was moving westward at 15 mph with a ``broad area of cloudiness and heavy weather" rotating around the center of the storm

The weather service issued a flash flood watch for Puerto Rico. and the Virgin Islands until at least 6 p.m. Sunday.

Strong winds associated with the Gilbert brought coastal flooding, strong southeast winds and up to 12 feet feet to Puerto Rico's south coast. There were no reports of casualties. San Juan, on the north coast, had heavy rains and gusts Saturday, but they subsided during the night.

On Saturday, Hurricane Florence was downgraded to a tropical

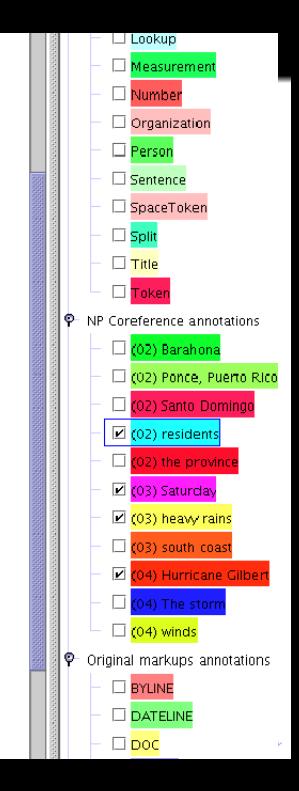

## Summarizer

### ERSS (Experimental Resolution System Summarizer)

A Summary should contain the most important entities within a text. Assumption: these are also mentioned more often, hence result in longer coreference chains.

- <sup>1</sup> Rank coreference chains by size (and other features)
- <sup>2</sup> For each chain: select highest-ranking NP/Sentence
- <sup>3</sup> extract NP (short summary) or complete sentence (long summary)
- <sup>4</sup> continue with next-longest chain until length limit has been reached

## Summarizer

### ERSS (Experimental Resolution System Summarizer)

A Summary should contain the most important entities within a text. Assumption: these are also mentioned more often, hence result in longer coreference chains.

### Summarization Algorithm (Single Documents)

- **1** Rank coreference chains by size (and other features)
- **2** For each chain: select highest-ranking NP/Sentence
- **3** extract NP (short summary) or complete sentence (long summary)
- **4** continue with next-longest chain until length limit has been reached

 $\circ$ 

# ERSS: Keyword-style Summary Examples

Automatically created 10-word-summaries

Can you guess the text's topic?

Space News: [the shuttle Discovery's Hubble repair mission, the observatory's central computer]

People & Politics: [Lewinsky, President Bill Clinton, her testimony, the White House scandal]

Business & Economics: [PAL, the company's stock, a managementproposed recovery plan, the laid-off workers]

(from DUC 2003)

# ERSS: Single-Document Summary Example

#### Automatically created 100-word summary (from DUC 2004)

President Yoweri Museveni insists they will remain there until Ugandan security is guaranteed, despite Congolese President Laurent Kabila's protests that Uganda is backing Congolese rebels attempting to topple him. After a day of fighting, Congolese rebels said Sunday they had entered Kindu, the strategic town and airbase in eastern Congo used by the government to halt their advances. The rebels accuse Kabila of betraying the eight-month rebellion that brought him to power in May 1997 through mismanagement and creating divisions among Congo's 400 tribes. A day after shooting down a jetliner carrying 40 people, rebels clashed with government troops near a strategic airstrip in eastern Congo on Sunday.

# Summarizer (II): more complicated summaries

#### Multi-Document Summaries

Many tasks in DUC require summaries of multiple documents:

- cross-document summary
- **o** focused summary
- context-based summary (DUC 2005, 2006)

Additionally build cross-document coreference chains and summarize using a fuzzy cluster graph algorithm.

For focused and context-based summaries, only use those chains that connect the question(s) with the documents (even if they have a lower rank)

# Summarizer (II): more complicated summaries

#### Multi-Document Summaries

Many tasks in DUC require summaries of multiple documents:

- cross-document summary
- focused summary
- context-based summary (DUC 2005, 2006)

### Solution

Additionally build cross-document coreference chains and summarize using a fuzzy cluster graph algorithm.

• For focused and context-based summaries, only use those chains that connect the question(s) with the documents (even if they have a lower rank)

# Example for a Focused Summary generated by ERSS

#### "Who is Stephen Hawking?"

Hawking, 56, is the Lucasian Professor of Mathematics at Cambridge, a post once held by Sir Isaac Newton. Hawking, 56, suffers from Lou Gehrig's Disease, which affects his motor skills, and speaks by touching a computer screen that translates his words through an electronic synthesizers. Stephen Hawking, the Cambridge University physicist, is renowned for his brains. Hawking, a professor of physics an mathematics at Cambridge University in England, has gained immense celebrity, written a best-selling book, fathered three children, and done a huge amount for the public image of disability. Hawking, Mr. Big Bang Theory, has devoted his life to solving the mystery of how the universe started and where it's headed.

## Example for a context-based summary (Excerpt)

#### Question

What countries are or have been involved in land or water boundary disputes with each other over oil resources or exploration? How have disputes been resolved, or towards what kind of resolution are the countries moving? What other factors affect the disputes?

#### System summary (first ∼70 words of 250 total)

The ministers of Asean - grouping Brunei, Indonesia, Malaysia, the Philippines, Singapore and Thailand - raised the Spratlys issue at a meeting yesterday with Qian Qichen, their Chinese counterpart. The meeting takes place against a backdrop of the continuing territorial disputes involving three Asean members - China, Vietnam and Taiwan - over the Spratley Islands in the South China Sea, a quarrel which could deteriorate shortly with the expected start of oil exploration in the area. . .

## Example for a context-based summary (Excerpt)

#### Question

What countries are or have been involved in land or water boundary disputes with each other over oil resources or exploration? How have disputes been resolved, or towards what kind of resolution are the countries moving? What other factors affect the disputes?

#### System summary (first ∼70 words of 250 total)

The ministers of Asean - grouping Brunei, Indonesia, Malaysia, the Philippines, Singapore and Thailand - raised the Spratlys issue at a meeting yesterday with Qian Qichen, their Chinese counterpart. The meeting takes place against a backdrop of the continuing territorial disputes involving three Asean members - China, Vietnam and Taiwan - over the Spratley Islands in the South China Sea, a quarrel which could deteriorate shortly with the expected start of oil exploration in the area...

## How can we evaluate summaries?

#### Problem

A summary is not right or wrong. Hard to find criterias.

- Compare with model
- Compare with source text
- Look solely at summary

- Regarding external task
- Example: Use summary to cook a meal

- 
- 

モニ マ イ ラ マ ス ラ マ ラ メ コ メ

 $QQ$ 

## How can we evaluate summaries?

#### Problem

A summary is not right or wrong. Hard to find criterias.

#### Intrinsic

- Compare with model summaries
- Compare with source text
- Look solely at summary

#### Extrinsic

- Regarding external task
- Example: Use summary to cook a meal

- Subjective view
- High costs (40 systems X 50  $clusters$   $X$   $2$  assessors  $=$ 4000 summaries)

• High availability (during development)

**AD A REAKEN E YOUR** 

**•** Repeatable and fast

## How can we evaluate summaries?

#### Problem

A summary is not right or wrong. Hard to find criterias.

#### Intrinsic

- Compare with model summaries
- Compare with source text
- Look solely at summary

#### Extrinsic

- Regarding external task
- Example: Use summary to cook a meal

### Manual

- **•** Subjective view
- High costs (40 systems X 50 clusters  $X$  2 assessors  $=$ 4000 summaries)

#### Automatic

• High availability (during development)

K ロ ▶ K @ ▶ K 할 ▶ K 할 ▶ ( 할 ) 1000

• Repeatable and fast

イロメ 不優 メイ君メ イ君メー 道

 $QQ$ 

# Manual Measures

### Summary Evaluation Environment: Linguistic quality

- **•** Grammaticality
- Non-redundancy
- Referential clarity
- Focus
- **•** Structure & Coherence

- Pseudo-extrinsic
- How well was the question answered
- **Form & Content**
- **•** In relation to the other systems' summaries

# Manual Measures

## Summary Evaluation Environment: Linguistic quality

- **•** Grammaticality
- Non-redundancy
- Referential clarity
- **e** Focus
- **•** Structure & Coherence

### Responsiveness (2005)

- **•** Pseudo-extrinsic
- How well was the question answered
- **Form & Content**
- In relation to the other systems' summaries

 $QQ$ 

# Manual Measures: SEE – Quality evaluation

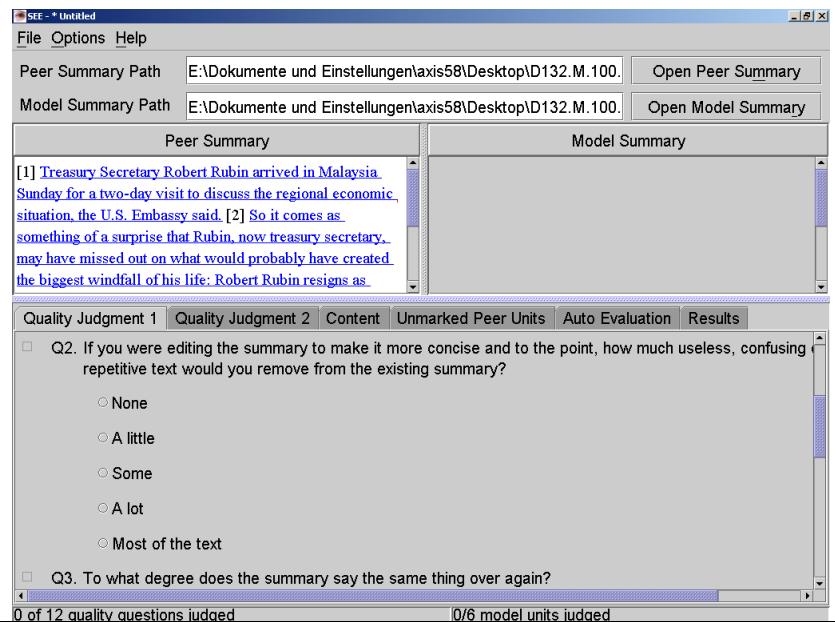

イロト イ押ト イヨト イヨト

G.

 $299$ 

## Automatic Measures: ROUGE

ROUGE (Recall-Oriented Understudy for Gisting Evaluation)

measures n-gram overlap between a peer and a set of reference summaries.

#### **Definition**

$$
\textit{ROUGE}_n = \frac{\sum_{\textit{C} \in \textit{Model Units}} \sum_{n\text{-gram} \in \textit{C}} \textit{Count}_{\textit{match}}(n\text{-gram})}{\sum_{\textit{C} \in \textit{Model Units}} \sum_{n\text{-gram} \in \textit{C}} \textit{Count}(n\text{-gram})}
$$

 $ROUGE<sub>SU4</sub> = ROUGE<sub>2</sub>$  with skip of max. 4 words between two 2-grams

#### $R\bar{O}UGE_2/ROUGE_{SU4}$

- S1 police killed the gunman
- S<sub>2</sub> police stopped the gunman

# Evaluation: ERSS Results

#### DUC 2004

26 systems from 25 different groups, both industry and academic. Evaluation performed by NIST (see <http://duc.nist.gov>).

### ROUGE Results

Task 2: Cross-Document Common Topic Summaries

- Best: 0.38, Worst: 0.24, Average: 0.34, **ERSS:** 0.36
- ERSS statistically indistinguishable from top system within a 0.05 confidence level

### Task 5: Focused Summaries

- Best: 0.35, Worst: 0.26, Average: 0.31, **ERSS:** 0.33
- **•** same as above

Similar results for all other tasks.

 $\mathbf{E} = \mathbf{A} \oplus \mathbf{B} + \mathbf{A} \oplus \mathbf{B} + \mathbf{A} \oplus \mathbf{B} + \mathbf{A} \oplus \mathbf{A}$ 

 $2Q$ 

## Automatic Measures: Pyramids & Basic Elements

### Driving force

- Scores of systems are not distinguishable.
- Only exact matches count. Abstractions are ignored.

- Comparing content units (not n-grams) of peer and models.
- Chunks occuring in more models get higher points.
- Needs manual annotation of peers and models.

- 
- Head-Modifier-Relation-Tripels between peer and models.
- 

K ロ ▶ K @ ▶ K 할 ▶ K 할 ▶ ( 할 ) 1000

## Automatic Measures: Pyramids & Basic Elements

### Driving force

- Scores of systems are not distinguishable.
- Only exact matches count. Abstractions are ignored.

## **Pyramids**

- Comparing content units (not n-grams) of peer and models.
- Chunks occuring in more models get higher points.
- Needs manual annotation of peers and models.

- Peer and Model summaries are parsed, extracting general relations between words of a sentence.
- Compute overlap of extracted Head-Modifier-Relation-Tripels between peer and models.
- $\Rightarrow$  Peers don't have to be annotated by hand!

# Automatic Measures: Pyramids & Basic Elements

### Driving force

- Scores of systems are not distinguishable.
- Only exact matches count. Abstractions are ignored.

## **Pyramids**

- Comparing content units (not n-grams) of peer and models.
- Chunks occuring in more models get higher points.
- Needs manual annotation of peers and models.

### Basic Elements

- Peer and Model summaries are parsed, extracting general relations between words of a sentence.
- Compute overlap of extracted Head-Modifier-Relation-Tripels between peer and models.
- $\Rightarrow$  Peers don't have to be annotated by hand!

## Automatic Measures: Pyramids – GUI

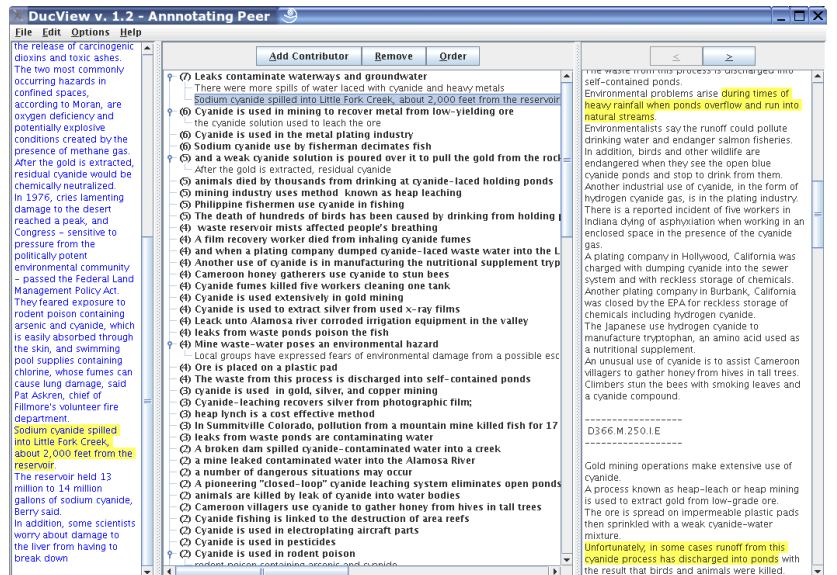

Loaded /home/krestel/pyramids/myPans/my366.pan

 $QQ$ 

## Automatic Measures: Basic Elements

"Law enforcement officers from nine African countries are meeting in Nairobi this week to create a regional task force to fight international crime syndicates dealing in ivory, rhino horn, diamonds, arms, and drugs."

officers—enforcement—nn syndicates—intern.—mod officers—countries—from meeting—officers—subj nairobi—create—rel create—week—subj force—regional—mod diamonds—arms—conj countries—nine—nn force—fight—rel fight—force—subj create—force—obj syndicates—crime—nn fight—syndicates—obj horn—rhino—nn ivory—horn—conj horn—diamonds—conj force—task—nn arms—and—punc arms—drugs—conj meeting—nairobi—in countries—african—nn

<span id="page-176-0"></span>Basic Elements (head—modifier—relation) of the sentence shown on top

# Summarization: Summary

### Some Conclusions. . .

- Systems score very close to each other, partly due to the automatic ROUGE measure
- Automatic summaries still have a long way to go regarding style, coherence, and capabilities for abstraction
- Evaluation (almost) as difficult as the actual task

Still, context-based summarization is promising:

- Do you really want to spent hours with Google? Scenario:
	- When writing a report/paper/memo on a certain topic,
	- a system will permanently scan your context,
	- retrieve documents pertaining to your topic,
	- and propose (hopefully relevant) information by itself
- Prediction: This will eventually find its way into Email clients, Word processors, Web browsers, etc.

<span id="page-177-0"></span>[cf. Witte 2004 (IIWeb), Witte et al. 2005 (Sem[an](#page-176-0)t[ic](#page-178-0) [D](#page-176-0)[es](#page-178-0)[k](#page-179-0)[t](#page-176-0)[o](#page-177-0)[p](#page-178-0)[\)\]](#page-179-0)

# Summarization: Summary

## Some Conclusions. . .

- Systems score very close to each other, partly due to the automatic ROUGE measure
- Automatic summaries still have a long way to go regarding style, coherence, and capabilities for abstraction
- Evaluation (almost) as difficult as the actual task

## The Future?

Still, context-based summarization is promising:

- Do you really want to spent hours with Google? Scenario:
	- When writing a report/paper/memo on a certain topic,
	- a system will permanently scan your context,
	- **•** retrieve documents pertaining to your topic,
	- and propose (hopefully relevant) information by itself
- **•** Prediction: This will eventually find its way into Email clients, Word processors, Web browsers, etc.
- <span id="page-178-0"></span>[cf. Witte 2004 (IIWeb), Witte et al. 2005 (Sem[an](#page-177-0)t[ic](#page-179-0) [D](#page-176-0)[es](#page-178-0)[k](#page-179-0)[t](#page-176-0)[o](#page-177-0)[p](#page-178-0)[\)\]](#page-179-0)

# Opinion Mining

#### **Motivation**

Nowadays, there are countless websites containing huge amounts of product reviews written by consumers:

E.g., Amazon.com, Epinions.com

But, like always, now there's too much information:

- You do not really want to spend more time on reading the reviews for a book than the book itself
- For a company, it is difficult to track all opinions regarding its product published on websites

<span id="page-179-0"></span>Solution: use Text Mining to process and summarize opinions.
# Opinion Mining: General Approach

#### Processing Steps

Detect Product Features: discussed in the review Detect Opinions: regarding these features Determine Polarity: of these opinions (positive? negative?) Rank opinions: based on their strength (compare "so-so" vs. "desaster")

## [cf. Popescu & Etzioni, HLT/EMNLP 2005]

- Use NE Detection and NP Chunking to identify features
- Find opinions either within the NPs "a very high resolution". or within adjacent constituents using parsing
- Match opinions (using stemming or lemmatization) against a lexicon containing polarity information
- Sort and rank opinions based on the number of reviews and

# Opinion Mining: General Approach

### Processing Steps

Detect Product Features: discussed in the review Detect Opinions: regarding these features Determine Polarity: of these opinions (positive? negative?) Rank opinions: based on their strength (compare "so-so" vs. "desaster")

[cf. Popescu & Etzioni, HLT/EMNLP 2005]

### Solution?

- Use NE Detection and NP Chunking to identify features
- **•** Find opinions either within the NPs "a very high resolution", or within adjacent constituents using parsing
- Match opinions (using stemming or lemmatization) against a lexicon containing polarity information
- Sort and rank opinions based on the number of reviews and strength

# Question-Answering (QA)

#### Answering Factural Questions

A task somewhat related to automatic summarization is answering (factual) questions posed in natural languages.

#### Examples

## From TREC-9 (2000):

- Who invented the paper clip?
- Where is the Danube?
- How many years ago did the ship Titanic sink?

### The TREC Competition

<span id="page-182-0"></span>The Text REtrieval Conference (TREC), also organized by NIST, includes a QA track.

# QA Systems

## Typical Approach in QA

Most QA systems roughly follow a three-step process:

Retrieval Step: find documents from a set that might be relevant for the question

## Answer Detection Step: process retrieved documents to find possible answers

Reply Formulation Step: create an answer in the required format (single NP, full sentence etc.)

Again, a multitude of approaches:

Syntactic: find matching patterns or parse (sub-)trees (with some transformations) in both Q and A

- Semantic: transform both Q and A into a logical form and use inference to check consistency
	- Google: plug the question into Google and select the answer with a syntactic strategy...

# QA Systems

## Typical Approach in QA

Most QA systems roughly follow a three-step process:

Retrieval Step: find documents from a set that might be relevant for the question

## Answer Detection Step: process retrieved documents to find possible answers

Reply Formulation Step: create an answer in the required format (single NP, full sentence etc.)

#### How to find the answer?

Again, a multitude of approaches:

- Syntactic: find matching patterns or parse (sub-)trees (with some transformations) in both Q and A
- Semantic: transform both Q and A into a logical form and use inference to check consistency
	- Google: plug the question into Google and select the answer with a syntactic strategy. . .

## Google does some QA. . .

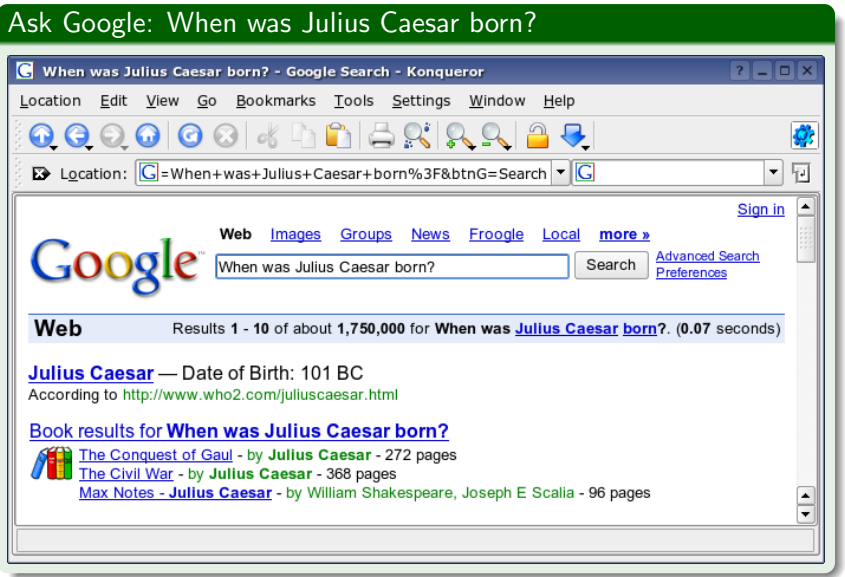

 $2990$ 

**KORK ERKER AD A SACK** 

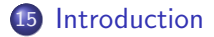

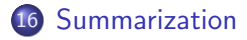

- 17 [Opinion Mining](#page-179-0)
- 18 [Question-Answering \(QA\)](#page-182-0)
- 19 [Text Mining in Biology and Biomedicine](#page-186-0)
	- **•** [Introduction](#page-187-0)
	- [The BioRAT System](#page-190-0)
	- **[Mutation Miner](#page-201-0)**

<span id="page-186-0"></span>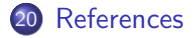

# Text Mining in the Biological Domain

### Biological Research

Like in other disciplines, researchers and practitioners in biology

- need up-to-date information
- but have too much literature to cope with

- biological databases containing results of experiments
- manually curated databases
- central repositories for literature (PubMed/Medline/Entrez)

<span id="page-187-0"></span>

# Text Mining in the Biological Domain

### Biological Research

Like in other disciplines, researchers and practitioners in biology

- need up-to-date information
- but have too much literature to cope with

#### Particular to Biology

- biological databases containing results of experiments
- manually curated databases
- central repositories for literature (PubMed/Medline/Entrez)

Support researchers in biology, by information extraction (automatic curation suporrt) and combining NLP results with databases and end user's tools

# Text Mining in the Biological Domain

#### Biological Research

Like in other disciplines, researchers and practitioners in biology

- need up-to-date information
- but have too much literature to cope with

#### Particular to Biology

- biological databases containing results of experiments
- manually curated databases
- central repositories for literature (PubMed/Medline/Entrez)

#### General Idea of our Work

Support researchers in biology, by information extraction (automatic curation suporrt) and combining NLP results with databases and end user's tools

# The BioRAT System

#### BioRAT

BioRAT is a search engine and information extraction tool for biological research

**o** developed at University College London (UCL) in cooperation with GlaxoSmithKline

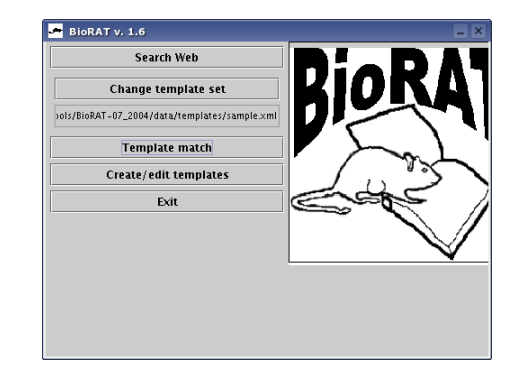

- a web spidering/information retrieval engine
- an information extraction system based on GATE
- <span id="page-190-0"></span>• a "template" design tool for IE patterns

# The BioRAT System

#### BioRAT

BioRAT is a search engine and information extraction tool for biological research

**o** developed at University College London (UCL) in cooperation with GlaxoSmithKline

# BioRAT<sub>y</sub>. 1.6 Search Web Change template set ols/BioRAT-07\_2004/data/templates/sample.xml **Template match** Create/edit templates Evit

### BioRAT provides

- a web spidering/information retrieval engine
- an information extraction system based on GATE
- a "template" design tool for IE patterns

## BioRAT: Information Retrieval

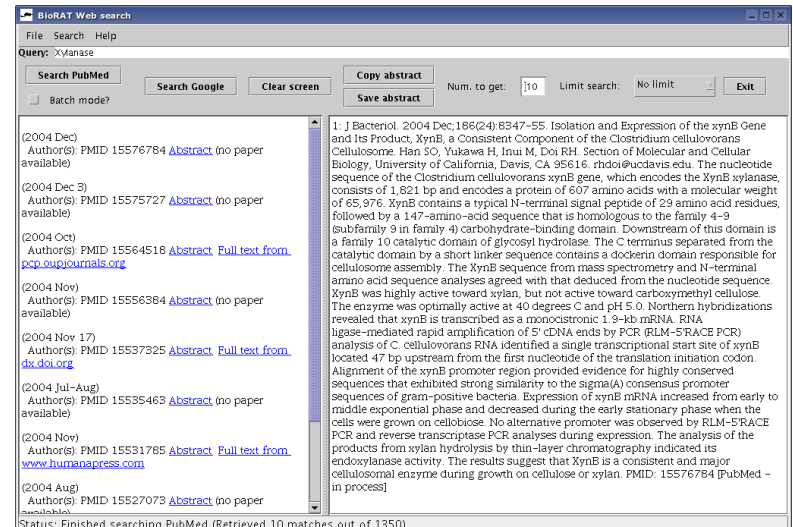

## BioRAT: Information Retrieval

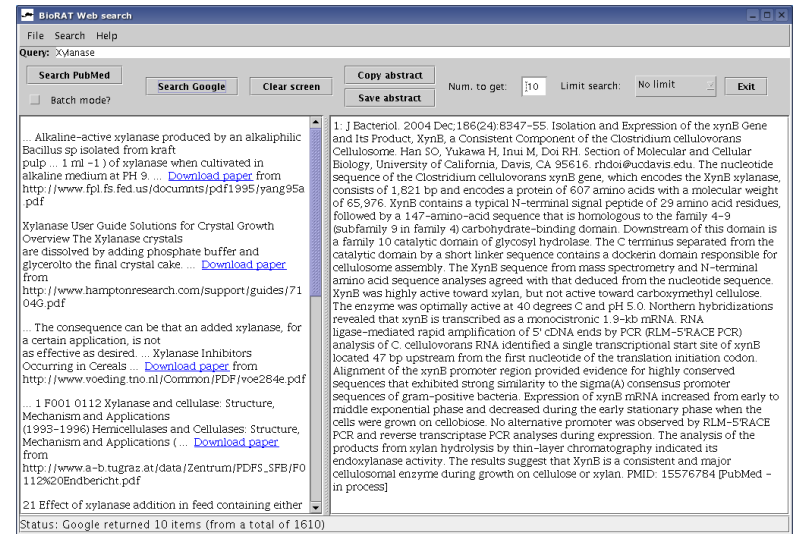

# BioRAT: Information Extraction

### Template-based Extraction (actually regular expressions)

- Preprocessing provides Tokens and POS tags
- Gazetteering step uses lists derived from SwissProt and MeSH to annotate entities (genes, proteins, drugs, procedures, . . .)
- Templates (JAPE grammars) define patterns for extraction

- Sample: find pattern  $<$ noun $>$   $<$ prep $>$
- DIP: find protein-protein interactions

 $QQQ$ 

# BioRAT: Information Extraction

Template-based Extraction (actually regular expressions)

- Preprocessing provides Tokens and POS tags
- Gazetteering step uses lists derived from SwissProt and MeSH to annotate entities (genes, proteins, drugs, procedures, . . .)
- Templates (JAPE grammars) define patterns for extraction

#### **Templates**

- Sample: find pattern  $<$ noun $>$   $<$ prep $>$  $\langle$ drug/chemical $>$
- DIP: find protein-protein interactions

```
Priority: 1000
({Token.category == NN}):block0
({Token.category == IN}):block1
   == "chemicals_and_drugs"}):block2
 ) --> (add result...)
```
**KORK ERKER ER AGA** 

# BioRAT: Information Extraction

Template-based Extraction (actually regular expressions)

- Preprocessing provides Tokens and POS tags
- Gazetteering step uses lists derived from SwissProt and MeSH to annotate entities (genes, proteins, drugs, procedures, . . .)
- Templates (JAPE grammars) define patterns for extraction

#### Templates

- Sample: find pattern  $<$ noun $>$  $<$ prep $>$  $\langle$ drug/chemical $>$
- DIP: find protein-protein interactions

#### Example Grammar

```
Rule: sample1
Priority: 1000
(
({Token.category == NN}):block0
({Token.category == IN}):block1
({Lookup.majorType
   == "chemicals_and_drugs"}):block2
) --> (add result...)
```
**K ロ ト K 何 ト K ヨ ト K ヨ ト** 

 $\equiv$ 

 $QQ$ 

## BioRAT: Extraction Results

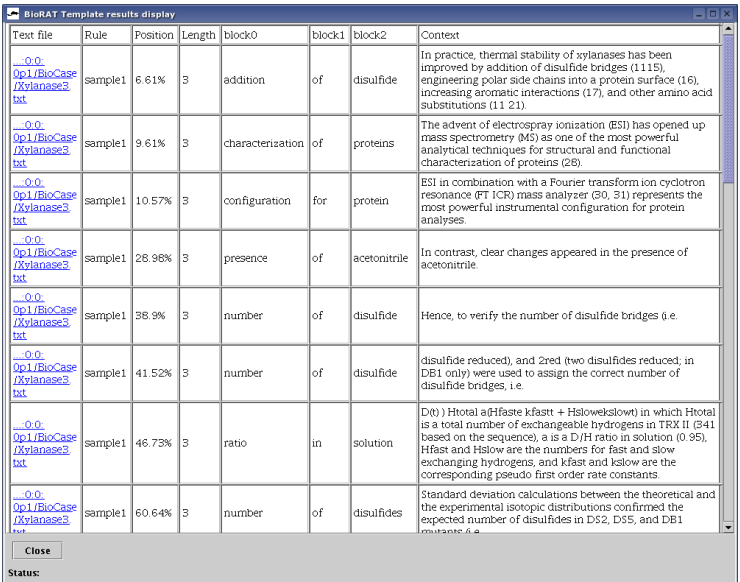

K ロ ▶ K @ ▶ K 할 > K 할 > 1 할 > 1 이익어

K ロ ▶ K @ ▶ K 할 ▶ K 할 ▶ ( 할 ) 1000

## BioRAT: Template Design Tool

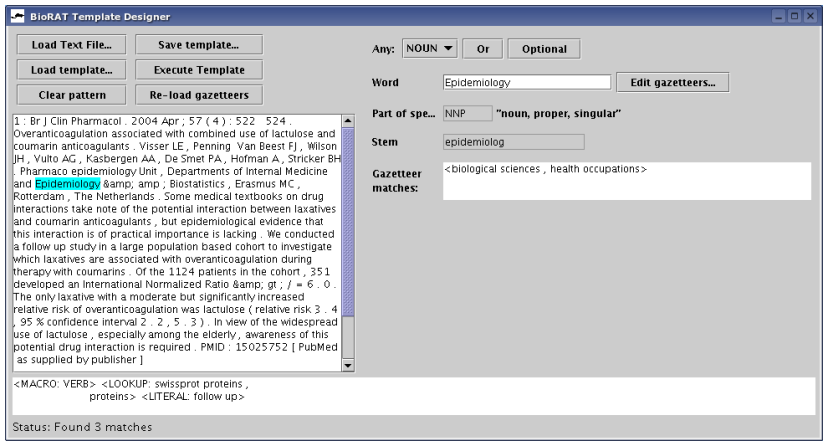

# BioRAT: Some Observations

## BioRAT Performance

- Authors report 39% recall and 48% precision on the DIP task
- Comparable to the SUISEKI system (Blaschke et al.), which is statistics-based

More interestingly,

- BioRAT is rather "low" on NLP knowledge,
- yet surprisingly useful for Biologists

Interesting pattern:

- NLP is "just another" system component
- Users (Biologists) are empowered: no need for computational linguists to add/modify/remove grammar rules

# BioRAT: Some Observations

## BioRAT Performance

- Authors report 39% recall and 48% precision on the DIP task
- Comparable to the SUISEKI system (Blaschke et al.), which is statistics-based

## System Design

More interestingly,

- BioRAT is rather "low" on NLP knowledge,
- yet surprisingly useful for Biologists

Interesting pattern:

- NLP is "just another" system component
- Users (Biologists) are empowered: no need for computational linguists to add/modify/remove grammar rules

# MutationMiner: Motivation

#### Challenge

Support Bio-Engineers designing proteins:

- need up-to-date, relevant information from research literature
- need for automated updates
- <span id="page-201-0"></span>• need for integration with structural biology tools

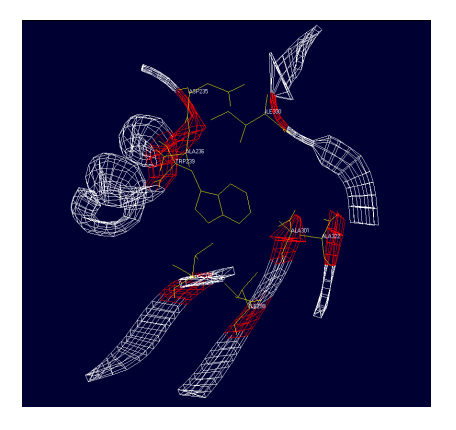

 $4$  ロ )  $4$   $\overline{r}$  )  $4$   $\overline{z}$  )  $4$   $\overline{z}$  )

 $2990$ 

# MutationMiner: Background

## Existing Resources

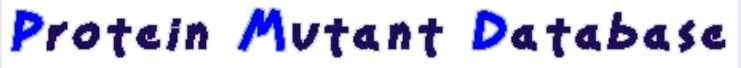

Center for Information Biology and DNA Data Bank of Japan **National Institute of Genetics** 

- 1999: authors quote 3-year backlog of unprocessed publications
- Funding for manual curation limited / declining
- Manual data submission is slow and incomplete
- Sequence and structure databases expanding
- New techniques: Directed Evolution
- New alignment algorithms: e.g. Fugue, Muscle

## Protein Mutant Database

### Example PMD Entry (manually curated)

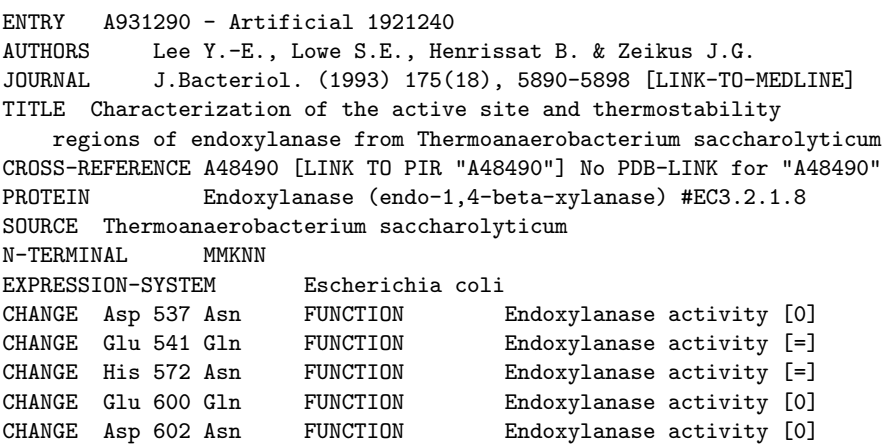

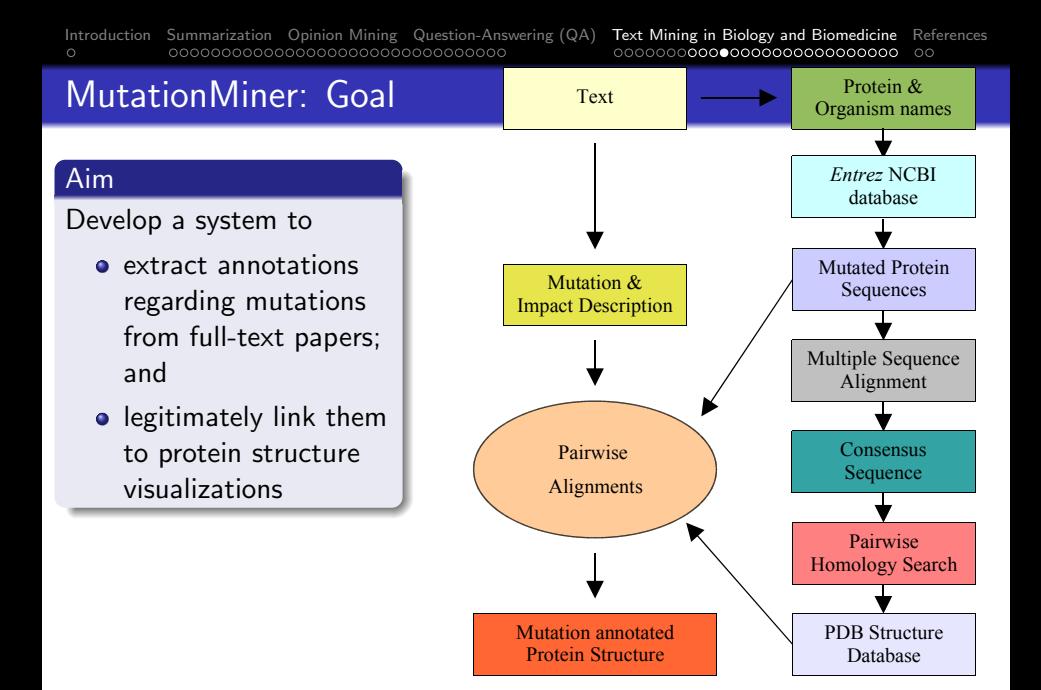

**AD A REAKEN E VAN** 

# MutationMiner NLP: Input

## Input documents are typically in HTML, XML, or PDF formats:

9556

Biochemistry 2004, 43, 9556-9566

### Characterization of Mutant Xylanases Using Fourier Transform Ion Cyclotron Resonance Mass Spectrometry: Stabilizing Contributions of Disulfide Bridges and N-Terminal Extensions<sup>†</sup>

Janne Jänis,<sup>‡</sup> Ossi Turunen,<sup>§</sup> Matti Leisola,<sup>§</sup> Peter J. Derrick,<sup>||</sup> Juha Rouvinen,<sup>‡</sup> and Pirjo Vainiotalo\*<sup>,‡</sup>

Department of Chemistry, University of Joensuu, P.O. Box 111, FI-80101 Joensuu, Finland, Laboratory of Bioprocess Engineering, Helsinki University of Technology, P.O. Box 6100, FI-02015 HUT, Finland, and Department of Chemistry, Institute of Mass Spectrometry, University of Warwick, Coventry CV4 7AL, United Kingdom

Received February 27, 2004: Revised Manuscript Received May 17, 2004

ABSTRACT: Structural properties and thermal stability of Trichoderma reesei endo-1,4- $\beta$ -xylanase II (TRX II) and its three recombinant mutants were characterized using electrospray ionization Fourier transform ion cyclotron resonance (ESI FT-ICR) mass spectrometry and hydrogen/deuterium (H/D) exchange reactions. TRX II has been previously stabilized by a disulfide bridge C110-C154 and other site-directed mutations (TRX II mutants DS2 and DS5). Very recently, a highly thermostable mutant was introduced by combining mutations of DS5 with an N-terminal disulfide bridge C2-C28 (mutant DB1). Accurate

## MutationMiner Architecture

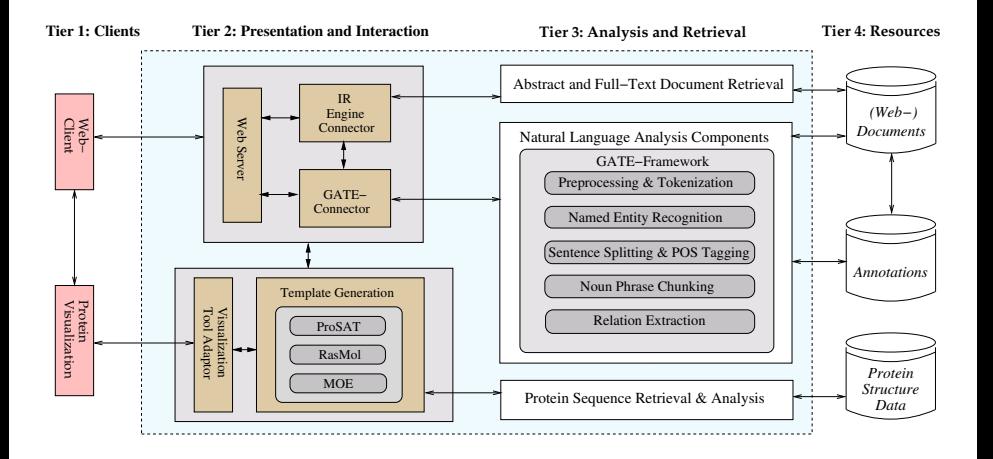

**AD A REAKEN E VAN** 

# MutationMiner: NLP Subsystem

### NLP Steps

Tokenization split input into tokens Gazetteering using lists derived from Swissprot and MeSH Named Entity recognition find proteins, mutations, organisms Sentence splitting sentence boundary detection POS tagging add part-of-speech tags NP Chunking e.g. the/DET catalytic/MOD activity/HEAD Relation detection find protein-organism and protein-mutation relations

"Wild-type and mutated xylanase II proteins (termed E210D and E210S) were expressed in S. cerevisiae grown in liquid culture."

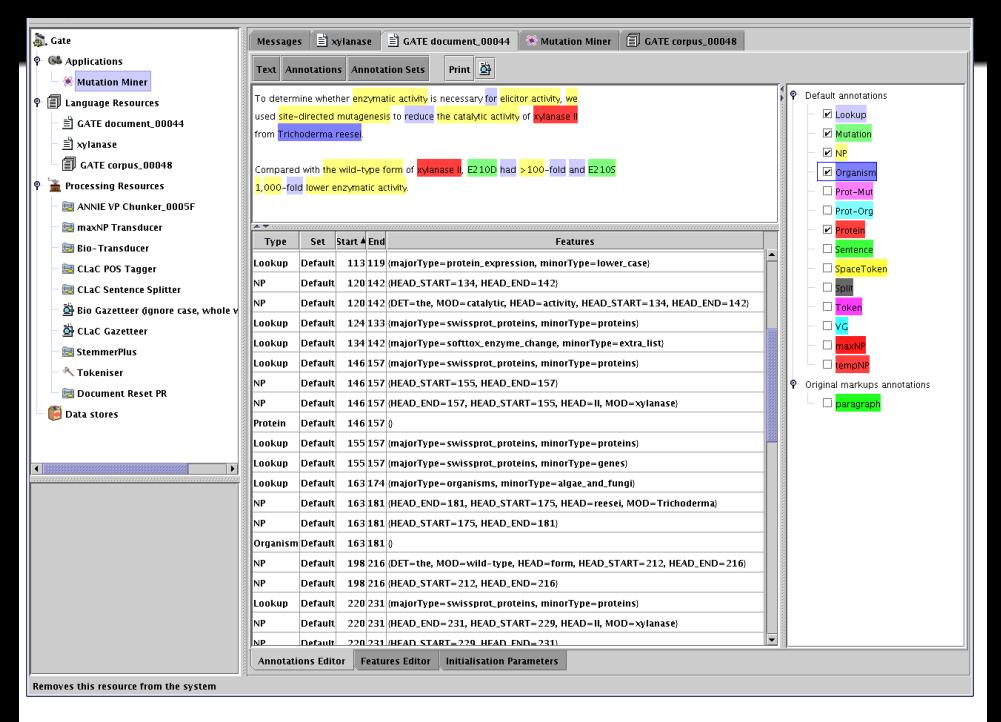

## MutationMiner: Further Processing

#### **Results**

• Results are information about Proteins, Organisms, and Mutations, along with context information

- These results could already be used to (semi-)automatically curate PMD entries
- But remember the original goal: integrate results into end user's tools
- Needs data that can be further processed by bioinformatics tools

Thus, we need to find the corresponding real-world entities in biological databases: amino acid sequences

## MutationMiner: Further Processing

#### **Results**

• Results are information about Proteins, Organisms, and Mutations, along with context information

#### Next Step

- These results could already be used to (semi-)automatically curate PMD entries
- But remember the original goal: integrate results into end user's tools
- Needs data that can be further processed by bioinformatics tools

Thus, we need to find the corresponding real-world entities in biological databases: amino acid sequences

## MutationMiner Architecture

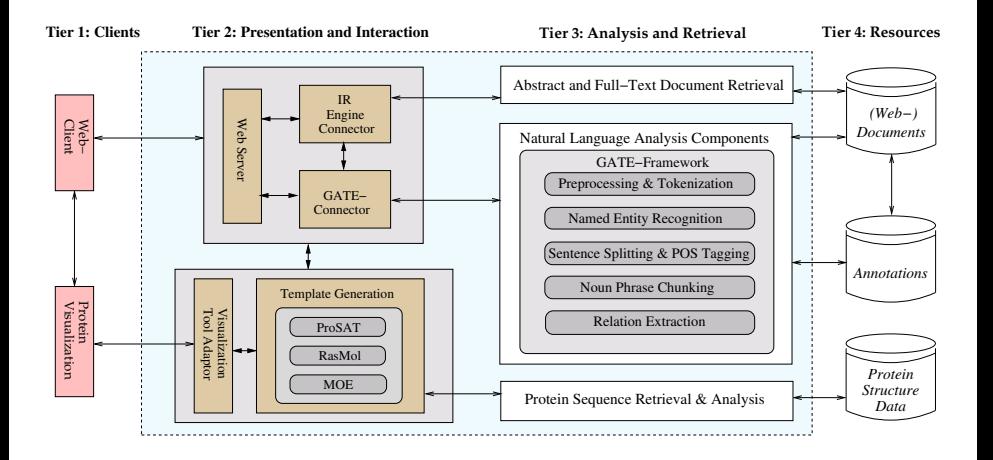

**AD A REAKEN E VAN** 

**KORK ERKER AD A SACK** 

## MutationMiner: Sequence Retrieval

#### Sequence Retrieval

- Retrieval of FASTA formatted sequences for protein accessions obtained by NLP analysis of texts
- Obtained through querying Entrez NCBI database (E-fetch)

<span id="page-212-0"></span>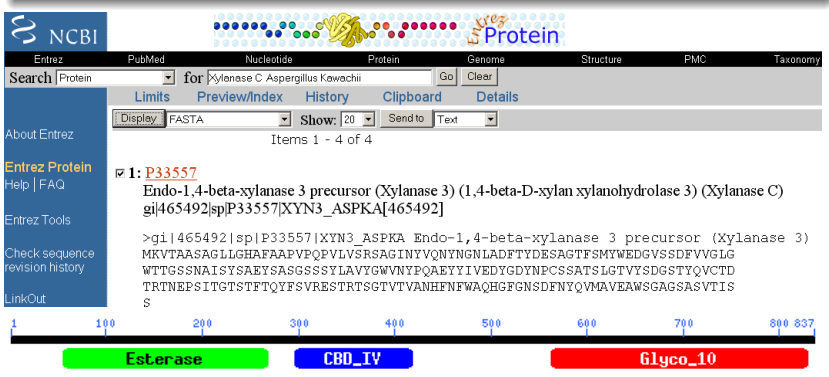

 $2990$ 

# MutationMiner: Sequence Analysis

## CLUSTAL W (1.82) multiple sequence alignment

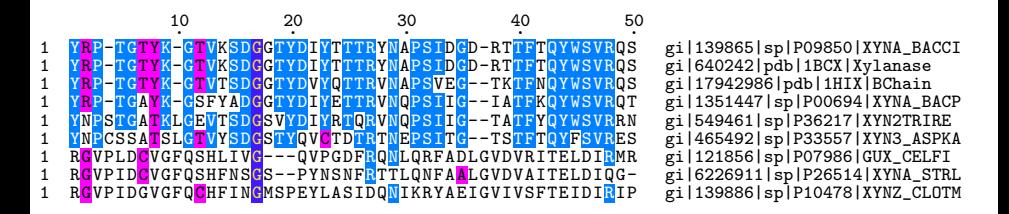

- sequence analyzed and sliced in regions using CDD (conserved domain database) search tools
- iterative removal of outlying sequences through statistical scoring using Alistat
- generation of a consensus sequence using a HMM (HMMER)
- **o** locate NLP-extracted mutations on seq[ue](#page-212-0)[nc](#page-214-0)[e](#page-212-0)

## Sequence Analysis Results

### Amino Acid Sequence Analysis

- We now have a set of filtered sequences, describing proteins and their mutations
- Still not a very intuitive presentation of results

## Suitable visualization needed!

- **•** Idea: map mutations of proteins directly to a 3D-visualization of their structural representation
- However, for this we need to find a 3D-model (homolog)

<span id="page-214-0"></span>Solution: access Protein Data Bank (PDB) using BLAST for a suitable 3D-model and map NLP results onto this structure

## Sequence Analysis Results

#### Amino Acid Sequence Analysis

- We now have a set of filtered sequences, describing proteins and their mutations
- Still not a very intuitive presentation of results

Suitable visualization needed!

### 3D-Structure Visualization

- **•** Idea: map mutations of proteins directly to a 3D-visualization of their structural representation
- However, for this we need to find a 3D-model (homolog)

Solution: access Protein Data Bank (PDB) using BLAST for a suitable 3D-model and map NLP results onto this structure
## MutationMiner: PDB Structure Retrieval

*Title* Crystallographic Analyses Of Family 11 Endo–1,4-Xylanase Xyl1 *Classification* Hydrolase *Compound* Mol Id: 1; Molecule: Endo-1,4–Xylanase; Chain: A, B; Ec: 3.2.1.8; *Exp. Method* X-ray Diffraction

JRNL TITL 2 ENDO-[BETA]-1,4-XYLANASE XYL1 FROM STREPTOMYCES SP. S38 JRNL REF ACTA CRYSTALLOGR.,SECT.D V. 57 1813 2001 JRNL REFN ASTM ABCRE6 DK ISSN 0907-4449 ... DBREF 1HIX A 1 190 TREMBL Q59962 Q59962 DBREF 1HIX B 1 190 TREMBL Q59962 Q59962 ...<br>ATOM 1 N TLE A 4 48.459 19.245 17.075 1.00 24.52 N ATOM 2 CA ILE A 4 47.132 19.306 17.680 1.00 50.98 C ATOM 3 C ILE A 4 47.116 18.686 19.079 1.00 49.94 C ATOM 4 O ILE A 4 48.009 17.936 19.465 1.00 70.83 O ATOM 5 CB ILE A 4 46.042 18.612 16.837 1.00 50.51 C ATOM 6 CG1 ILE A 4 46.419 17.217 16.338 1.00 51.09 C ATOM 7 CG2 ILE A 4 45.613 19.514 15.687 1.00 54.39 C ATOM 8 CD1 ILE A 4 46.397 17.045 14.836 1.00 46.72 C ATOM 9 N THR A 5 46.077 19.024 19.828 1.00 40.65 N ... MASTER 321 0 0 2 28 0 0 9 3077 2 0 30 END

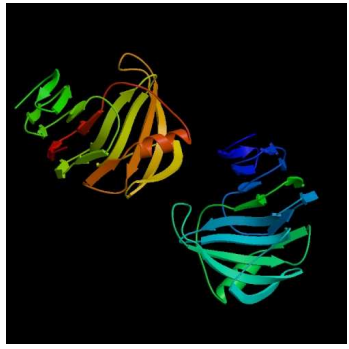

**AD A REAKEN E YOUR** 

# MutationMiner: Visualization

### Visualization Tools

- ProSAT is a tool to map SwissProt sequence features and Prosite patterns on to a 3D structure of a protein.
- We are now able to upload the 3D structure together with our textual annotations for rendering using a Webmol interface

#### **ProSAT - Protein Structure Annotation Tool**

1<sub>ref</sub> MOL ID: 1: MOLECULE: ENDO-1,4-BETA-XYLANASE II: CHAIN: A. B: SYNONYM: X links: rcsb or pas

For more in-depth visualisation, choose from:

- kinemage
- $\bullet$  rasmol
- $\bullet$  chime
- webmol

The associated data:

- $\bullet$  pdb/pqs file
- · feature residues

Try another pdb entry:

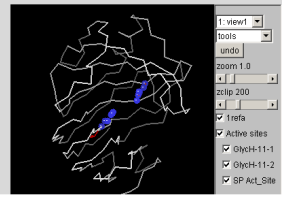

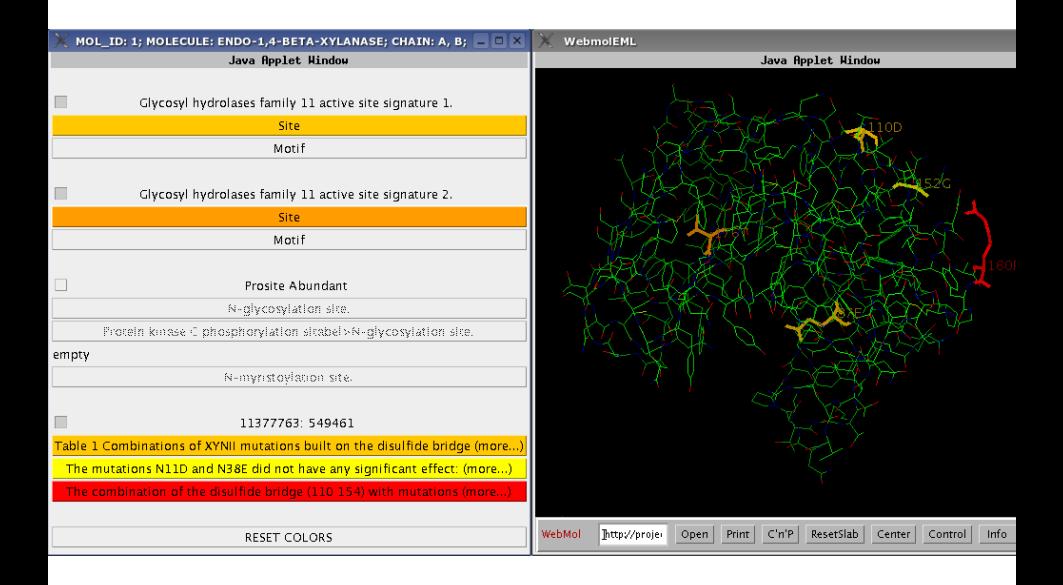

イロト イ押 トイヨト イヨト  $299$ 

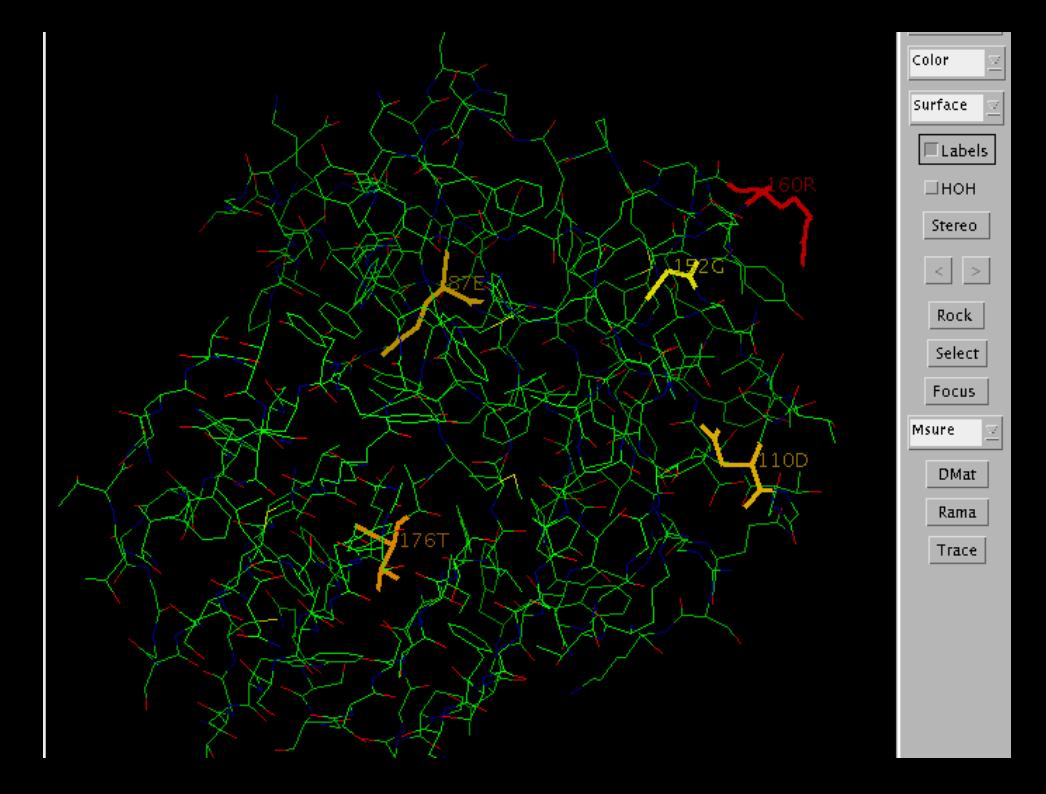

## Implementation and Evaluation

Implementation

NLP subsystem implemented using the GATE architecture

## Testing Corpus

First evaluation performed on research literature concerning the Xylanase protein family (20 papers)

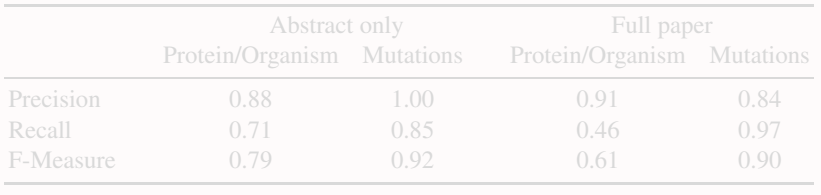

 $\mathbf{E} = \mathbf{A} \oplus \mathbf{B} + \mathbf{A} \oplus \mathbf{B} + \mathbf{A} \oplus \mathbf{B} + \mathbf{A} \oplus \mathbf{A}$  $QQ$ 

## Implementation and Evaluation

Implementation

NLP subsystem implemented using the GATE architecture

### Testing Corpus

First evaluation performed on research literature concerning the Xylanase protein family (20 papers)

#### NLP subsystem partial evaluation results

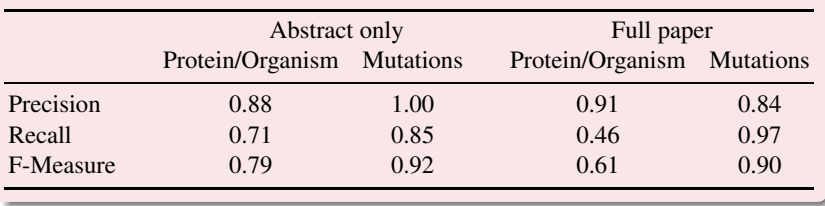

 $\equiv$  $2990$ 

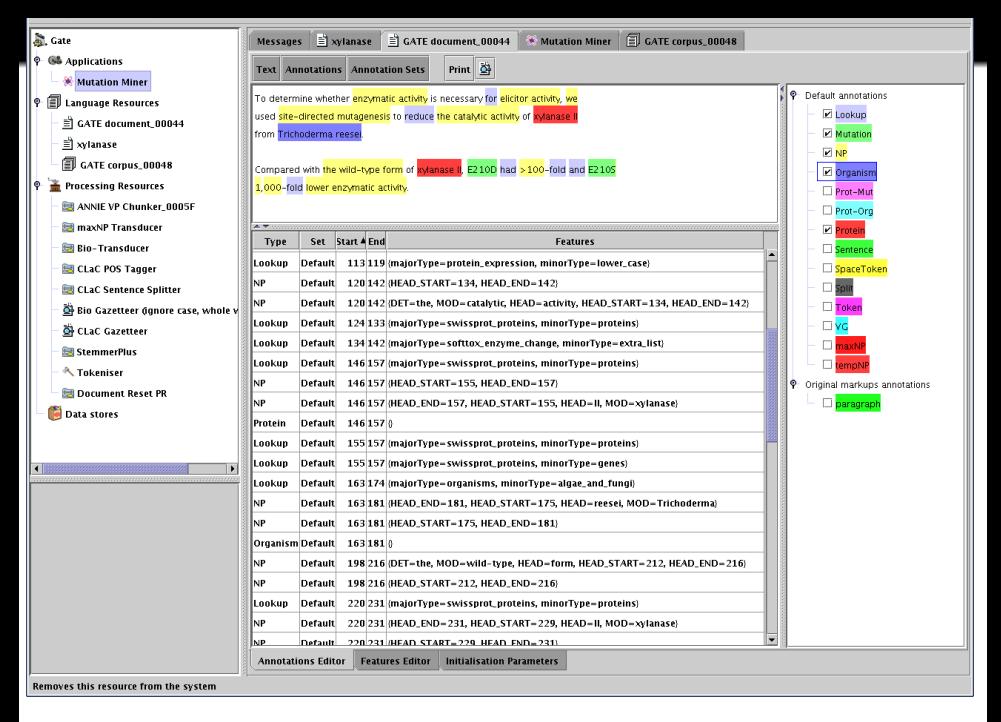

 $QQ$ 

# MutationMiner: Conclusions and Ongoing Work

## **Conclusions**

• Integration of bio-NLP, bio-DBs, and bioinformatics tools is very promising and has high practical relevance

- Analysis of Dehalogenase, Biphenyl Dioxygenase, and Subtilisin
- Application to human health related scenarios, like BrcA protein, which is involved in breast cancer

**AD A REAKEN E YOUR** 

# MutationMiner: Conclusions and Ongoing Work

## **Conclusions**

• Integration of bio-NLP, bio-DBs, and bioinformatics tools is very promising and has high practical relevance

## Current Work

- Analysis of Dehalogenase, Biphenyl Dioxygenase, and Subtilisin
- Application to human health related scenarios, like BrcA protein, which is involved in breast cancer

Extrinsic evaluation with domain specialists, both protein researchers and industry practitioners

# MutationMiner: Conclusions and Ongoing Work

## **Conclusions**

• Integration of bio-NLP, bio-DBs, and bioinformatics tools is very promising and has high practical relevance

## Current Work

- Analysis of Dehalogenase, Biphenyl Dioxygenase, and Subtilisin
- Application to human health related scenarios, like BrcA protein, which is involved in breast cancer

#### Future Work

Extrinsic evaluation with domain specialists, both protein researchers and industry practitioners

## References

### General Text Mining Books

- Weiss, Indurkhya, Zhang, Damerau, Text Mining: Predictive Methods for Analyzing Unstructured Information, Springer, 2005.
- Sophia Ananiadou and John McNaught (Eds.), Text Mining for Biology and Biomedicine, Artech House, 2006.
- **Inderjeet Mani, Automatic Summarization, John Benjamins** B.V., 2001

#### Papers

<span id="page-226-0"></span>Cunningham, Information Extraction, Automatic, Encyclopedia of Language and Linguistics, 2005. <http://gate.ac.uk/sale/ell2/ie/>

# References (II)

## **Conferences**

- Automatic Summarization: Document Understanding Conference (DUC), <http://duc.nist.gov>
- Text REtrieval Conference: <http://trec.nist.gov/>
- Exploring Attitude and Affect in Text: Theories and Applications, AAAI Spring Symposium, 2004, AAAI Press, Technical Report SS-04-07

## Related Literature

- Zhong & Liu (Eds.), Intelligent Technologies for Information Analysis, Springer, 2004
- Peter Morville, Ambient Findability, O'Reilly, 2006

#### And of course. . .

<http://rene-witte.net>

[Conclusions](#page-230-0)

# Part V

# <span id="page-228-0"></span>**[Conclusions](#page-228-0)**

K ロ X (日) X (日) X (日) X (日) X (日) X (日) X (日) X (日) X (日) X (日)

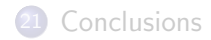

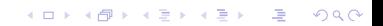

## Some conclusions

#### The present

- A complete semantic understanding of natural language is currently (and in the mid-term future) impossible
- However, the available language technologies can already provide more information than simple keyword-indexing
- Implementations are not mainstream yet, but this is changing as more open-source systems become available

- Prediction: within 5 years, Text Mining will start to enter mainstream, similarly to the Google effect
- <span id="page-230-0"></span>• Requires more interdisciplinary work: computational linguists, information system engineers, domain experts

## Some conclusions

#### The present

- A complete semantic understanding of natural language is currently (and in the mid-term future) impossible
- However, the available language technologies can already provide more information than simple keyword-indexing
- Implementations are not mainstream yet, but this is changing as more open-source systems become available

## The future

- Prediction: within 5 years, Text Mining will start to enter mainstream, similarly to the Google effect
- Requires more interdisciplinary work: computational linguists, information system engineers, domain experts